# **راهنماي تصویري ثبت نام غیر حضوري کارشناسی ارشد 1398**

**تذکر1 : پذیرفته شده محترم خواهشمند است ابتدا فایل راهنما ثبت نام غیر حضوري را به دقت مطالعه و مدارك مورد نیاز جهت ثبت نام را فراهم سپس اقدام به ثبت نام نمائید.**

**تذکر2 : پیشنهاد می گردد براي انجام ثبت نام از مرورگر Chrome استفاده نمائید.**

**تذکر:3 تمامی مدارك اسکن شده لازم است بر اساس فایل راهنما در سربرگ هاي مشخص گردیده بارگزاري شود.**

## **مدارك مورد نیاز جهت انجام ثبت نام غیرحضوري:**

**-1 اسکن یک قطعه عکس 4\*3 ( تهیه شده در سال جاري)**

**-2 اسکن شناسنامه ( تمامی صفحات)**

**-3 اسکن کارت ملی ( پشت و رو)**

**-4 اسکن اصل گواهی پایان دوره کارشناسی و یا گواهی موقت پایان دوره کارشناسی** 

**تذکر :1-4 آقایان مشمول خدمت مقدس سرباز در صورت نداشتن گواهی پایان دوره کارشناسی می توانند اسکن نامه لغو معافیت تحصیلی دوره کارشناسی با قید معدل و تاریخ فراغت را بارگزاري نمایند.**

**تذکر :2-4 پذیرفته شدگانی که دانشجو سال آخر بوده اند و گواهی پایان دوره کارشناسی خود را دریافت ننموده اند لازم است بجاي گواهی کارشناسی ، اسکن فرم معدل ( فرم مذکور بصورت PDF بر روي پورتال سازمان سنجش قرار دارد ) که به تایید رسمی دانشگاه مقطع کارشناسی رسیده باشد را ارائه نمایند.**

**تذکر :3-4 پذیرفته شدگانی که در زمان آزمون کارشناسی ارشد دانشجو سال آخر بوده اند لازم است اسکن فرم معدل واحد هاي گذرانده (فرم معدل مندرج در صفحه 43 دفترچه شماره 1 رهنماي ثبت نام آزمون کارشناسی ارشد) که در زمان ثبت نام آزمون به استناد آن در سایت سازمان سنجش معدل خود را ثبت نموده اند و به تایید رسمی دانشگاه مقطع کارشناسی رسیده است را اسکن و علاوه برگواهی پایان دوره کارشناسی ، در قسمت مربوط به اصل گواهی کارشناسی بارگزاري نمایند.**

**-5 اسکن گواهی دوره کاردانی با قید معدل براي ویژه فارغ التحصیلان کارشناسی ناپیوسته**

## **مراحل ثبت نام غیر حضوري**

**-1 براي ورود به سامانه ثبت نام غیر حضوري لازم است به لینک [ir.ac.gonbad.erp://http](http://erp.gonbad.ac.ir/) مراجعه و سپس مطابق تصویر شمار 1 و 2 و 3 اقدام به شروع فرآیند ثبت نام نمائید.**

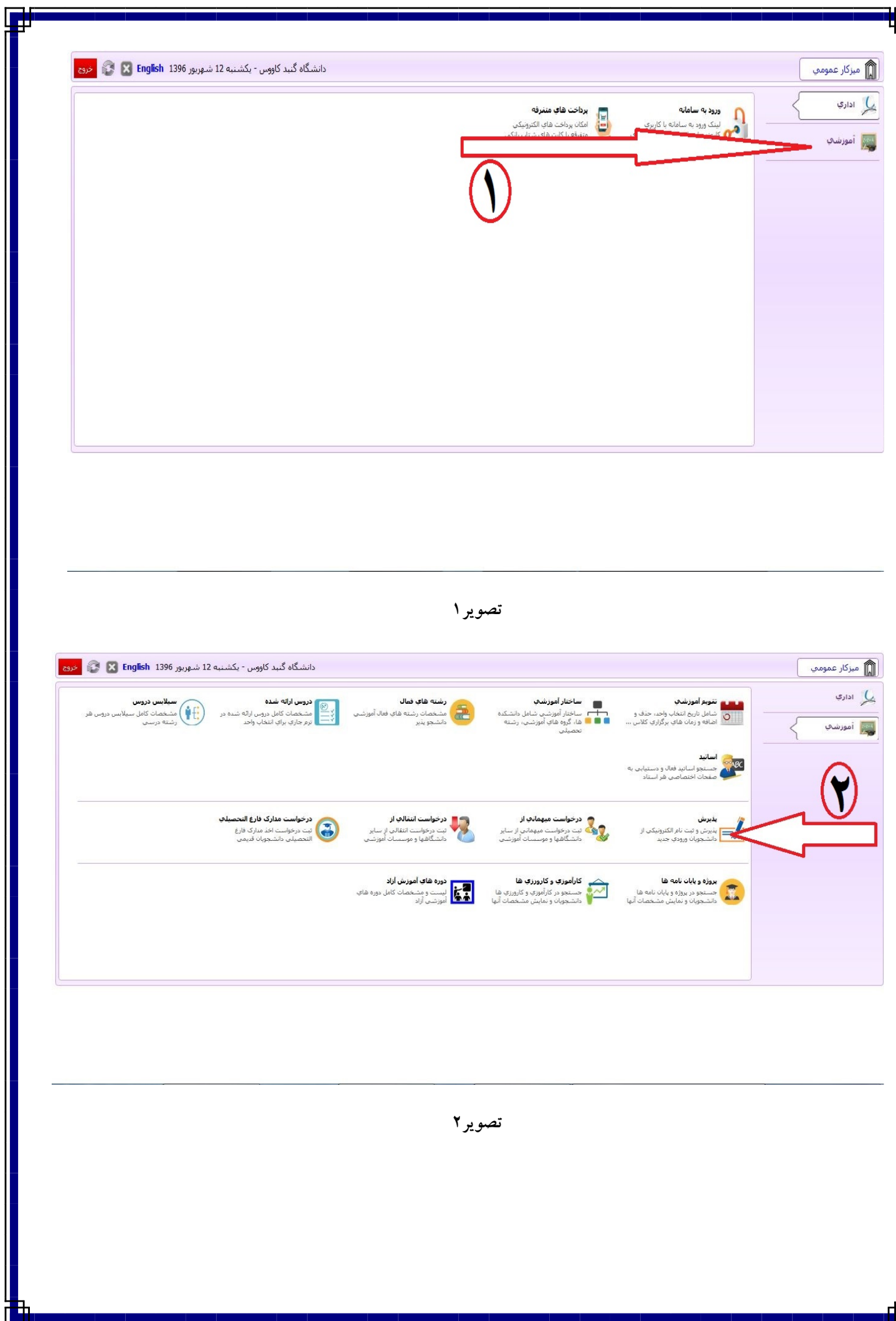

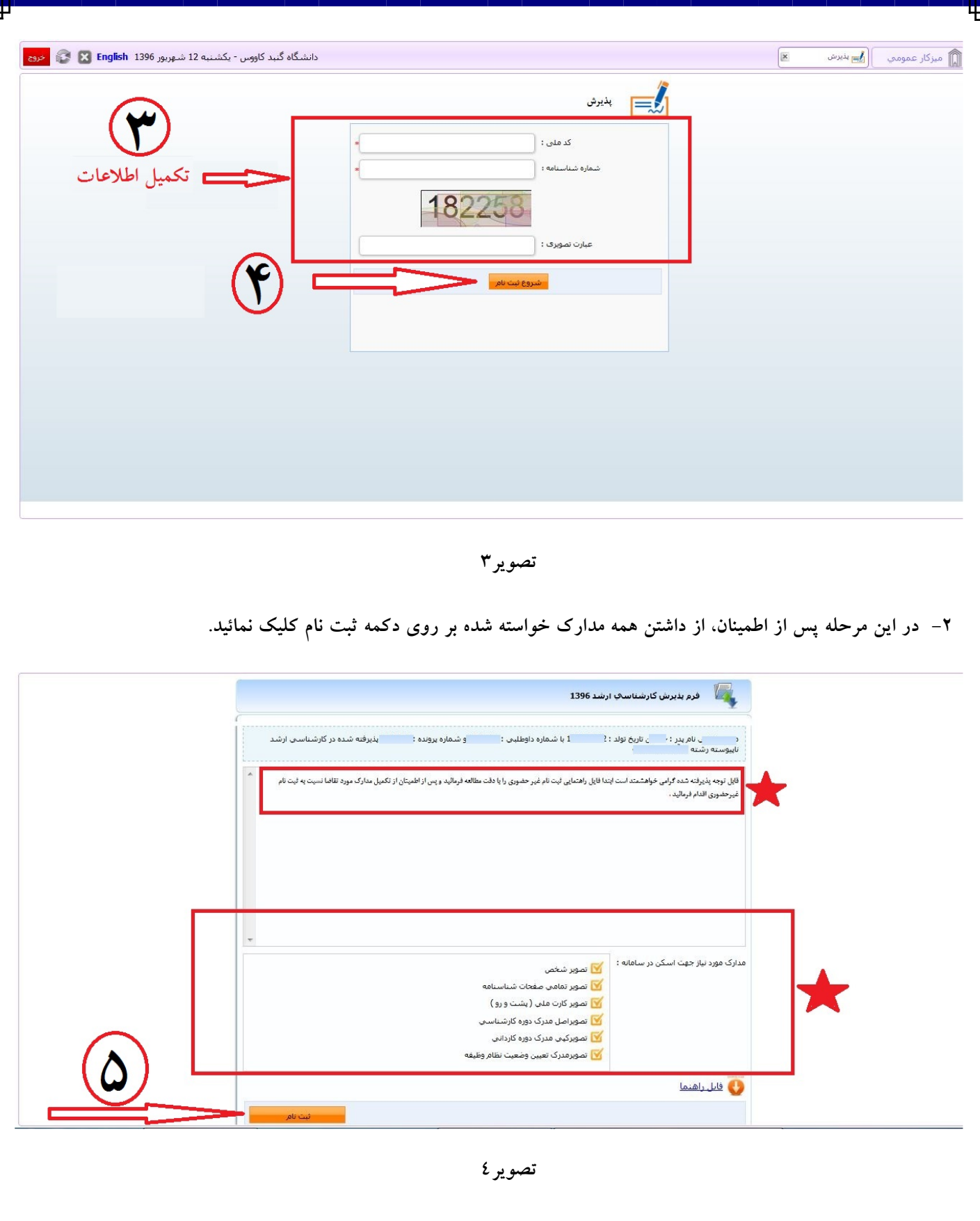

**-3 در این مرحله جهت واریز هزینه صدور کارت دانشجویی و ثبت نام بصورت الکترونیک با داشتن کارت بانکی عضو شبکه شتاب و رمز دوم نسبت به پرداخت الکترونیک مطابق تصویر شمار 5 و 6 و 7 اقدام نمائید.**

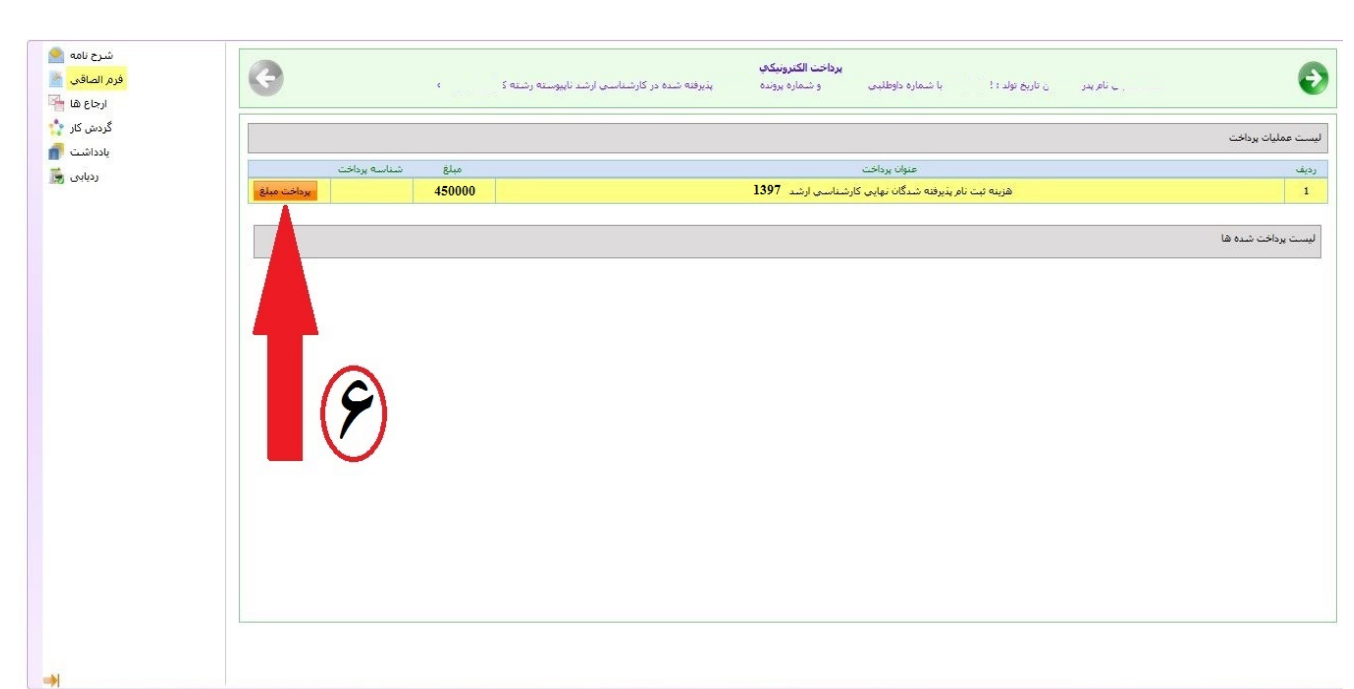

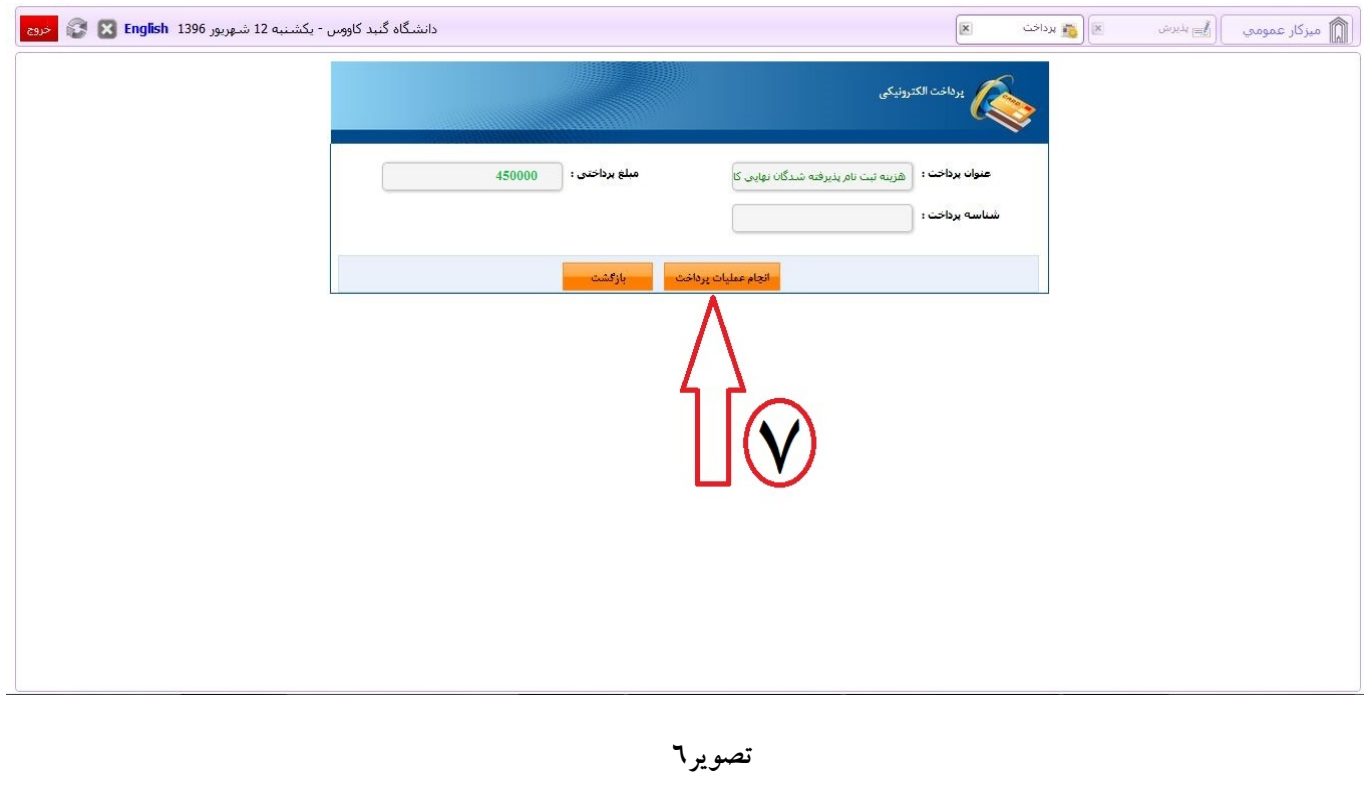

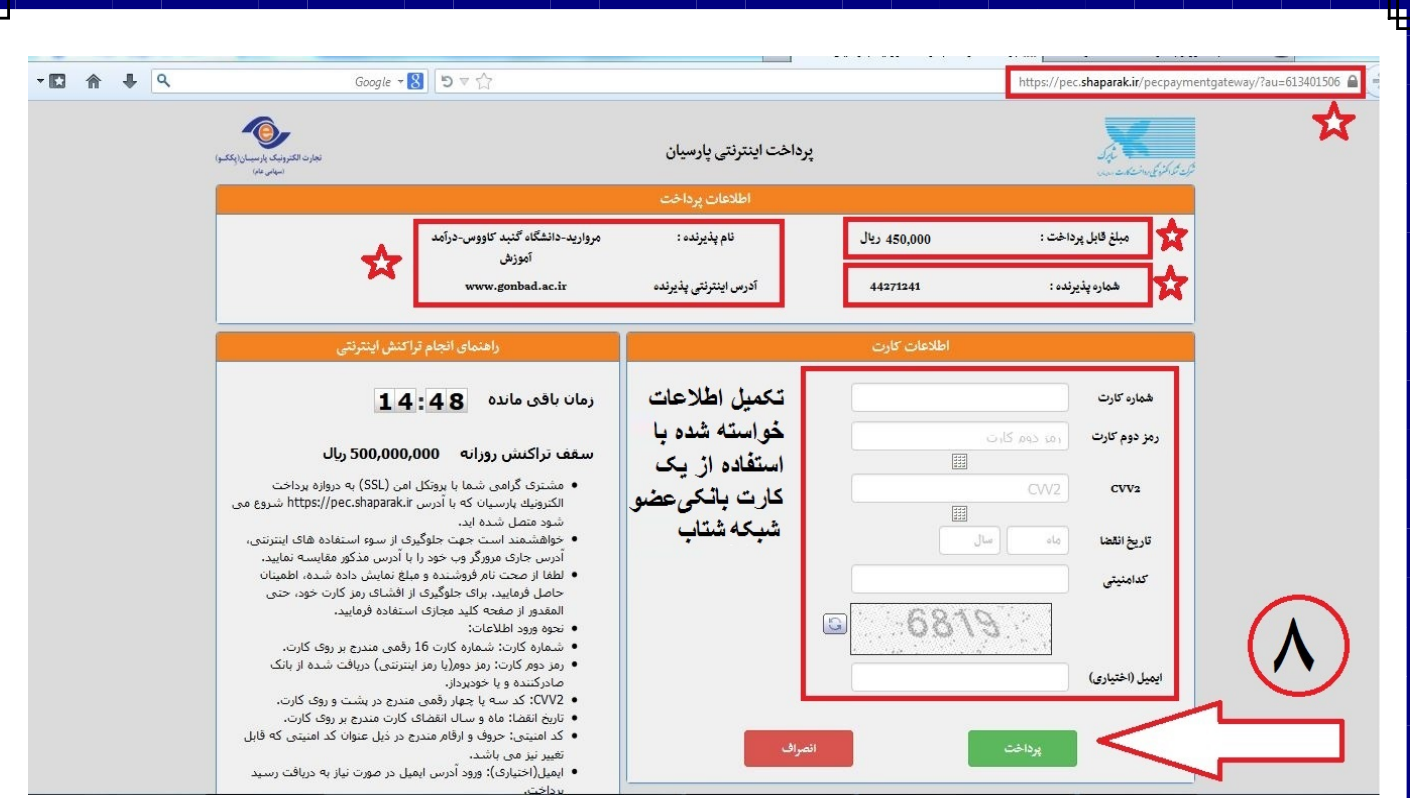

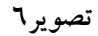

**-4 در این مرحله درصورت انجام پرداخت الکترونیک بصورت موفق مطابق تصویر شماره 7 با کلیک بر روي دکمه فلش سبز رنگ به مرحله تکمیل مشخصات شناسنامه اي وارد می شود که می بایست مطابق تصویر شماره 8 نسبت به تکمیل اطلاعات خواسته شده و درصورت نیاز ویرایش اطلاعات موجود می نمائید و سپس بر روي دکه فلش سبز مطابق تصویر شماره 9 کلیک نمائید.**

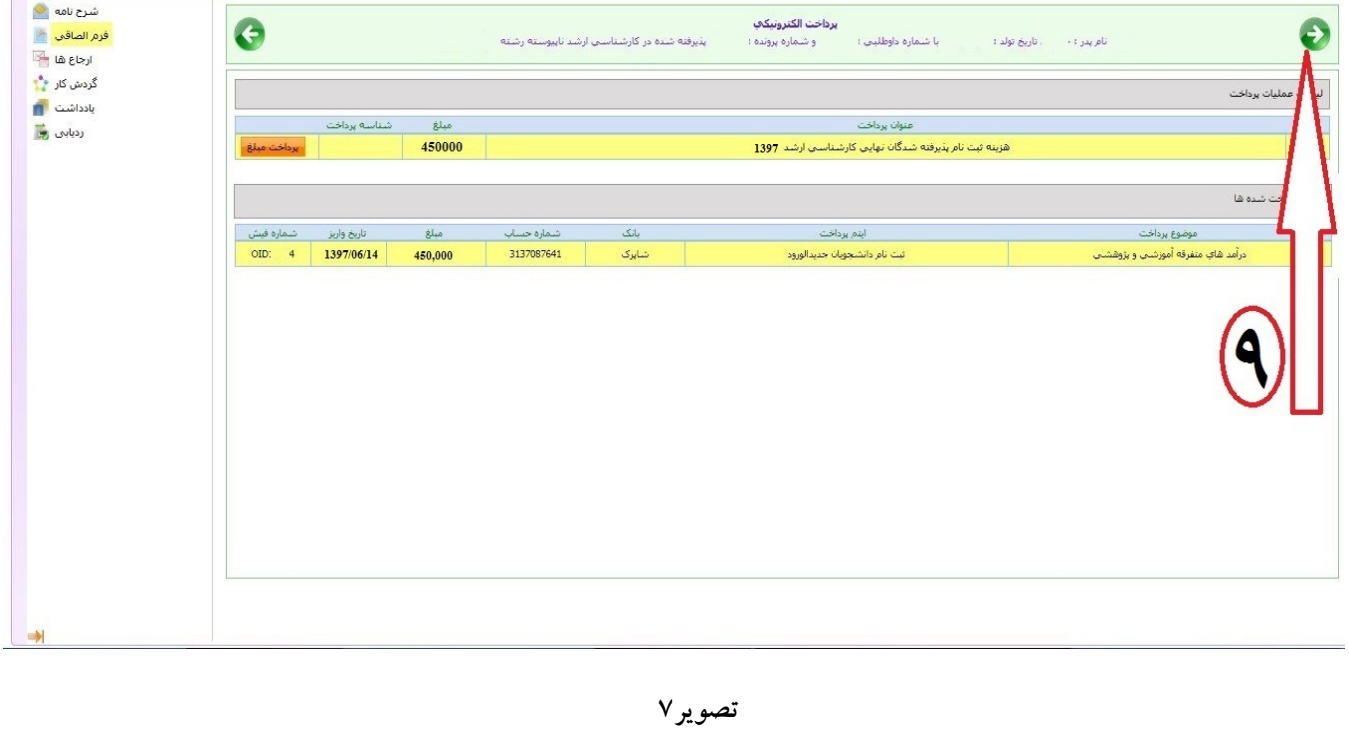

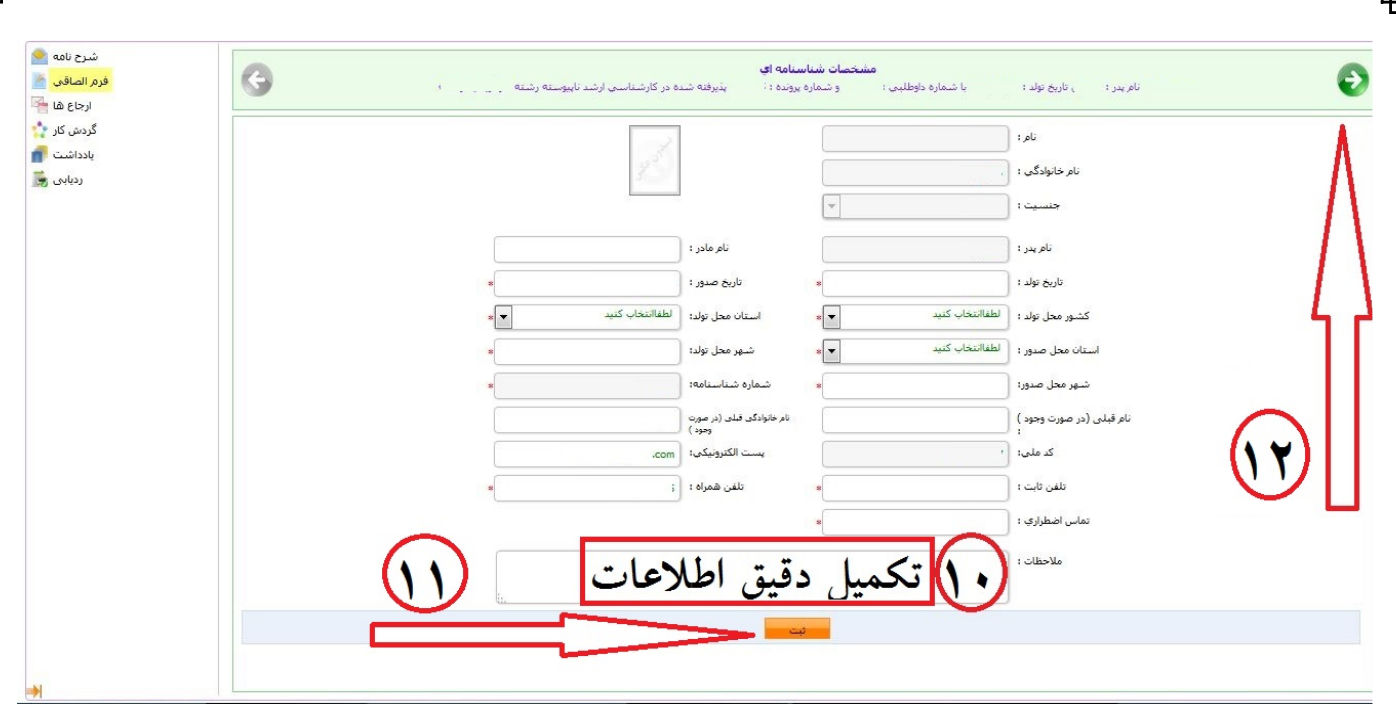

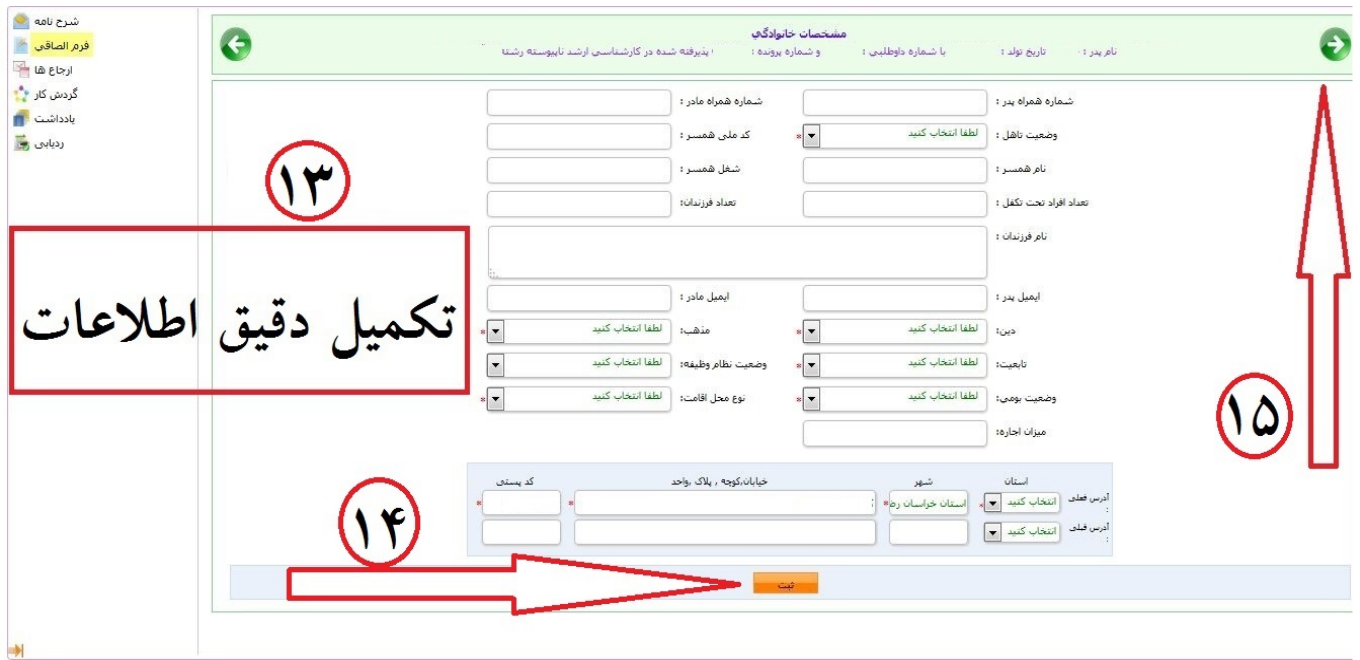

**تصویر 9**

**-5 در این مرحله نیز مانند مرحله قبل نسبت به تکمیل اطلاعات خولسته شده اقدام نموده و سپس مطابق تصویر شماره 10 بر روي فلش سبز رنگ کلیک نمائید.**

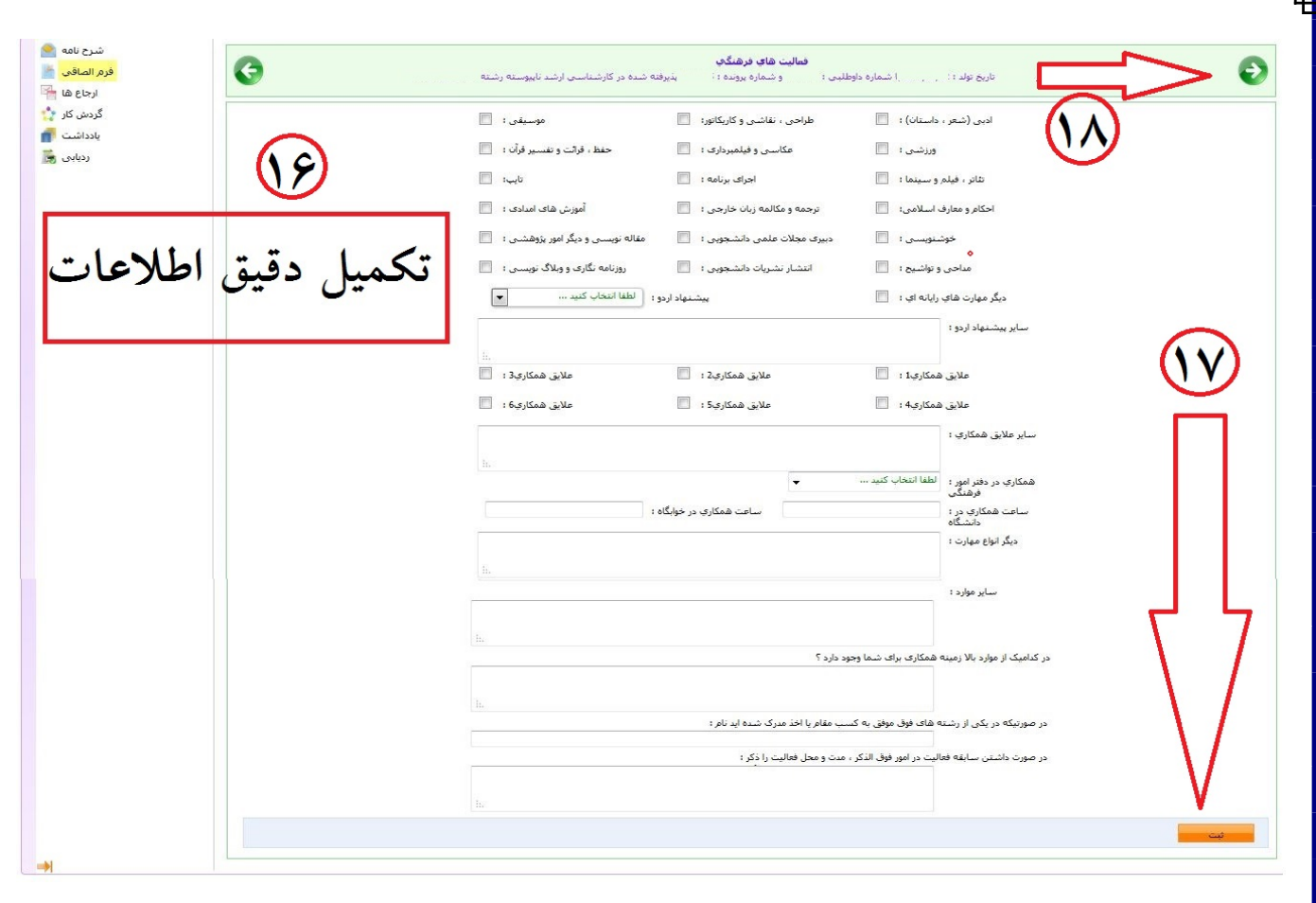

**-6 در این مرحله می بایست اسکن مدارك خواسته شده را براساس پنل هاي مشخص شده مطابق تصاویر 11الی 30 بارگزاري نمائید.**

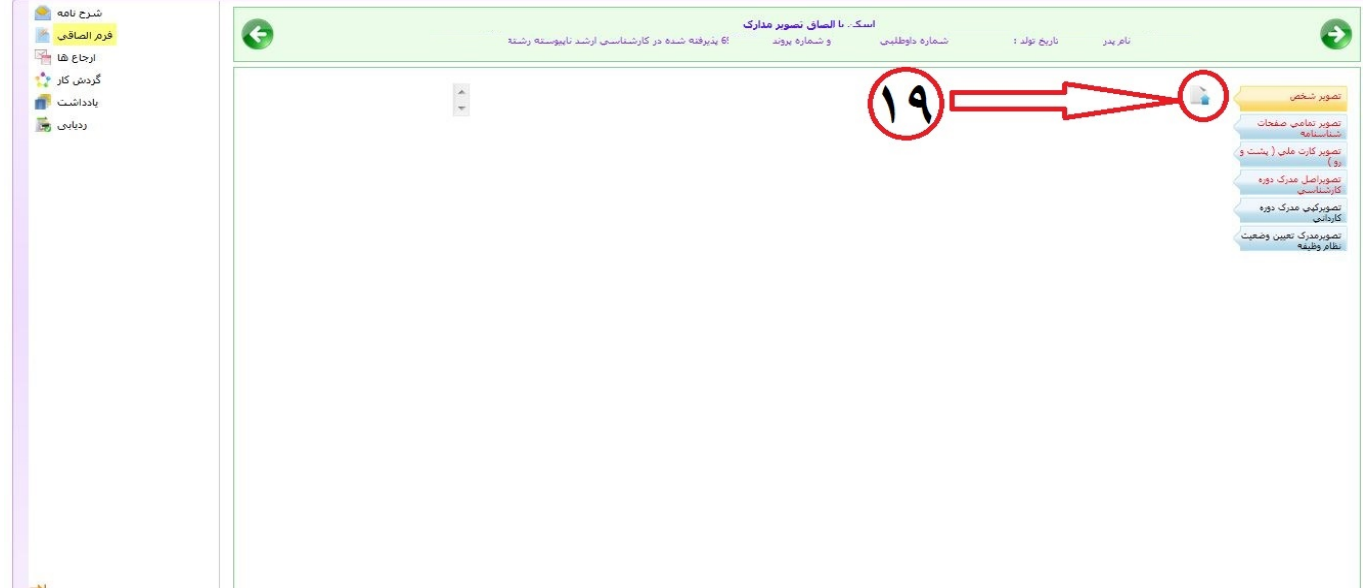

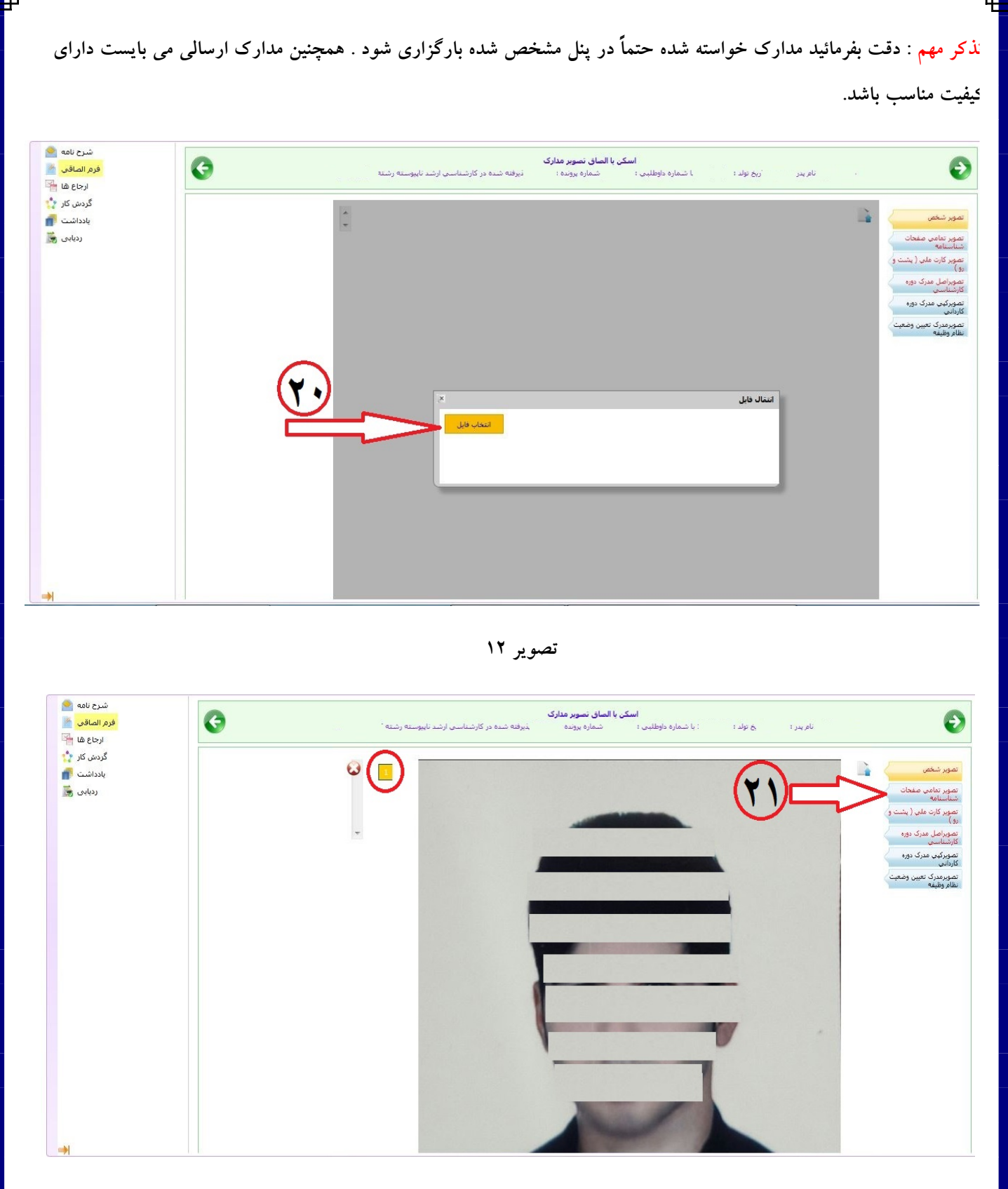

**تصویر 13**

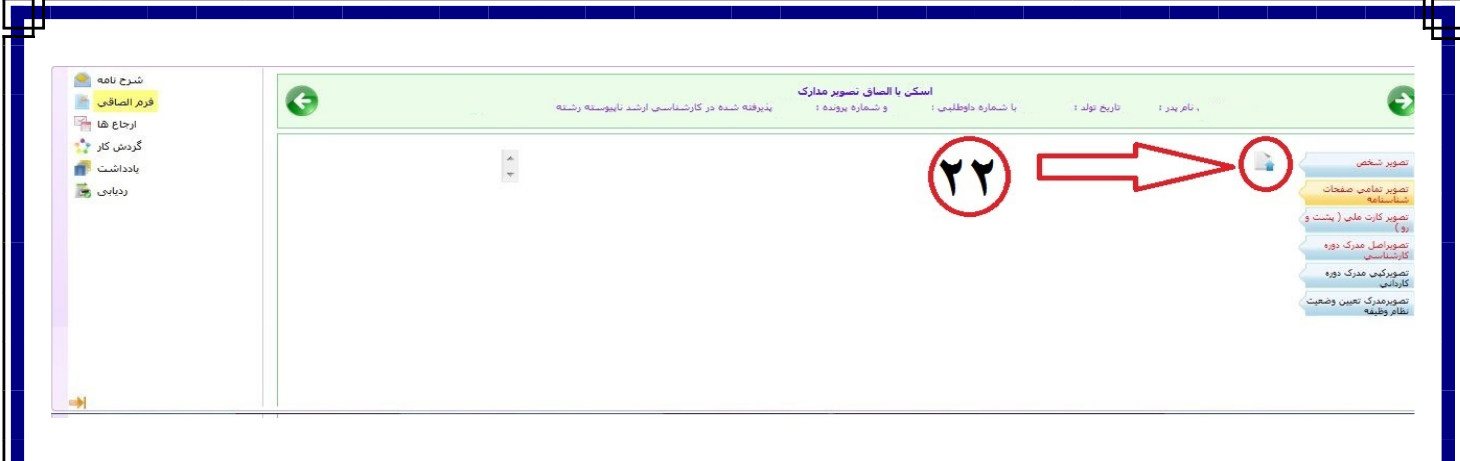

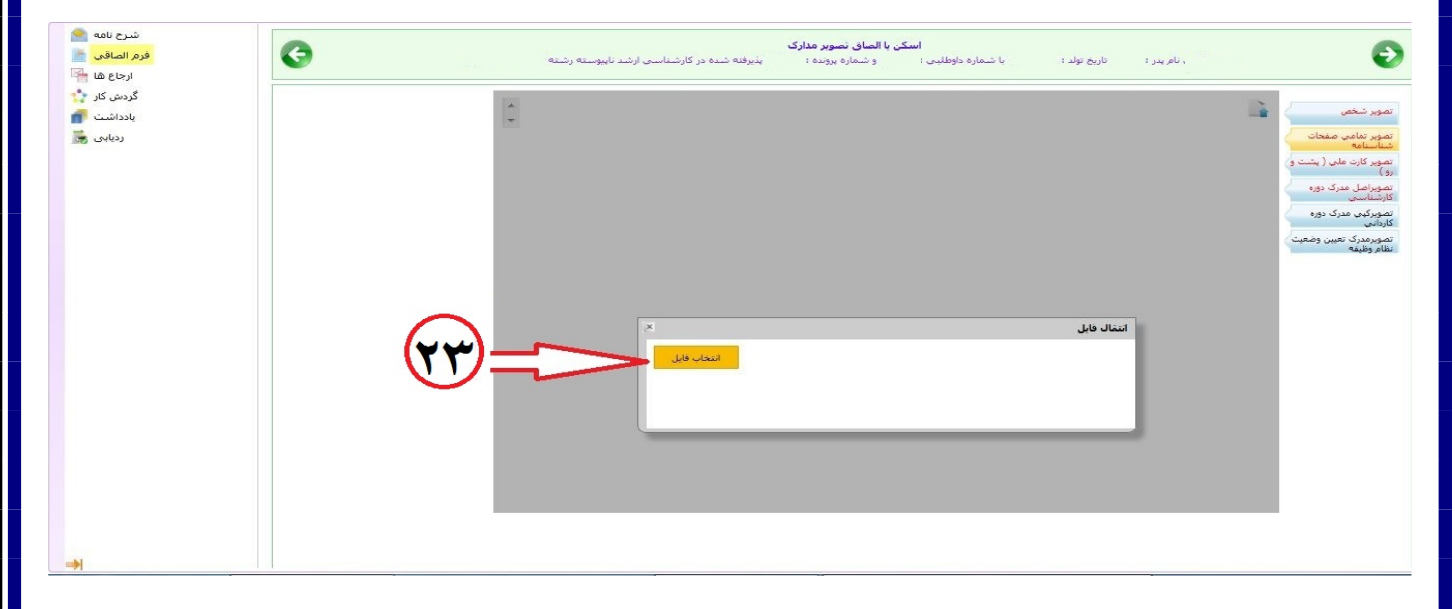

**تصویر**

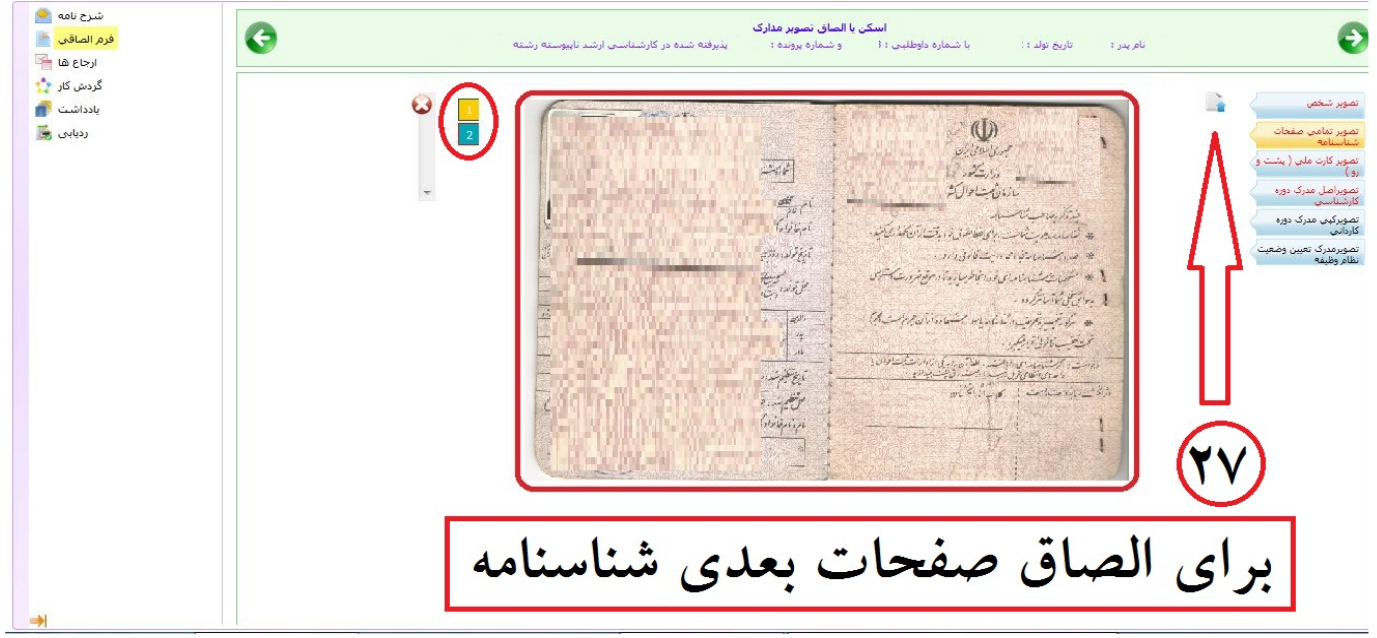

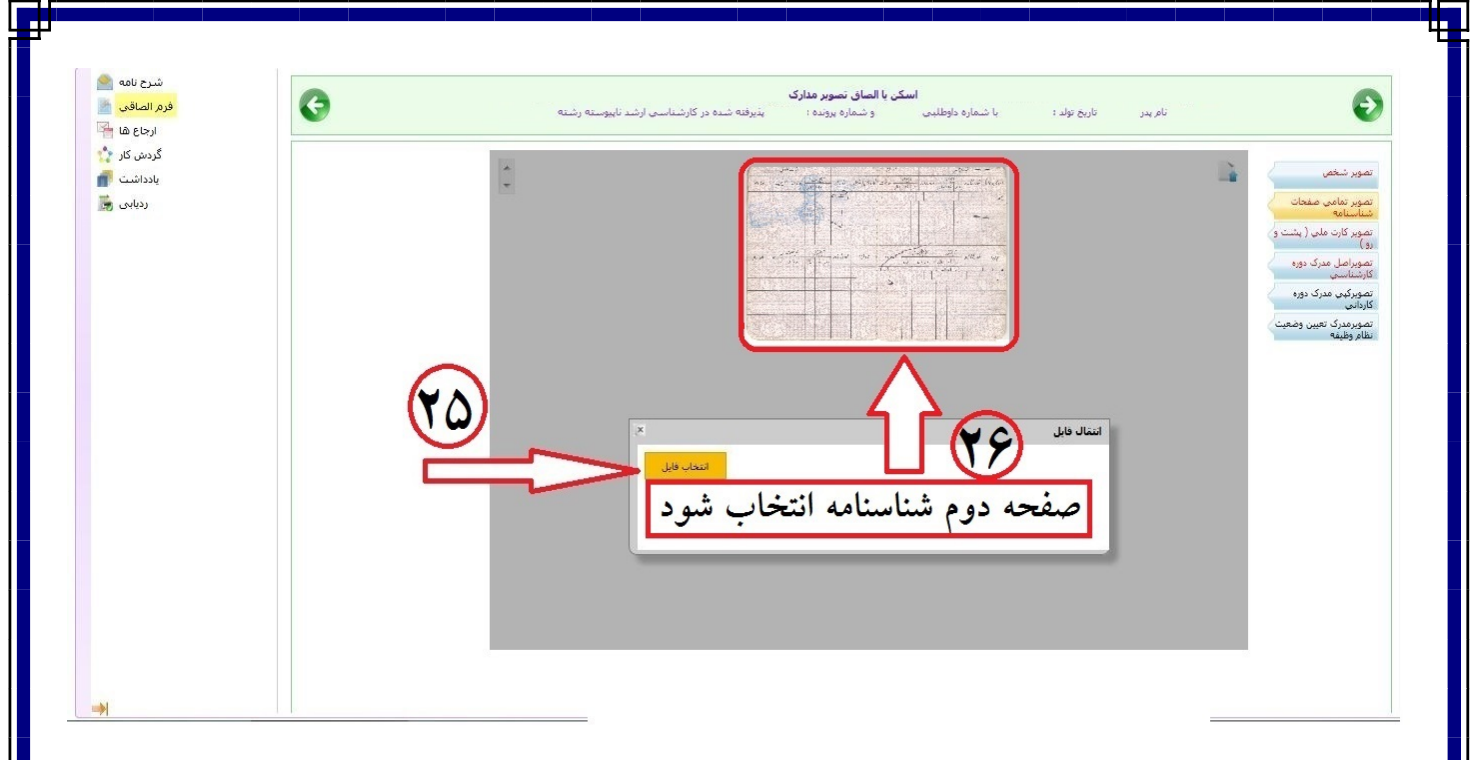

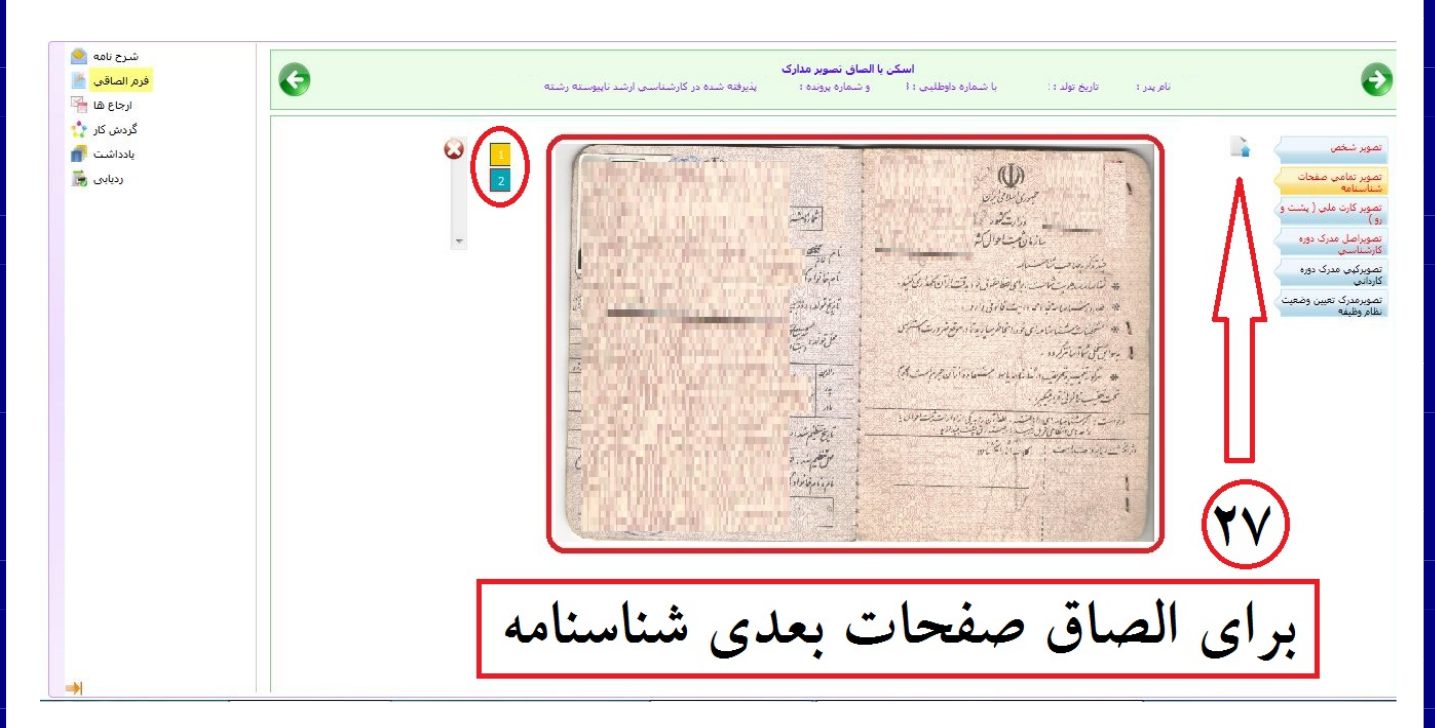

**تصویر**

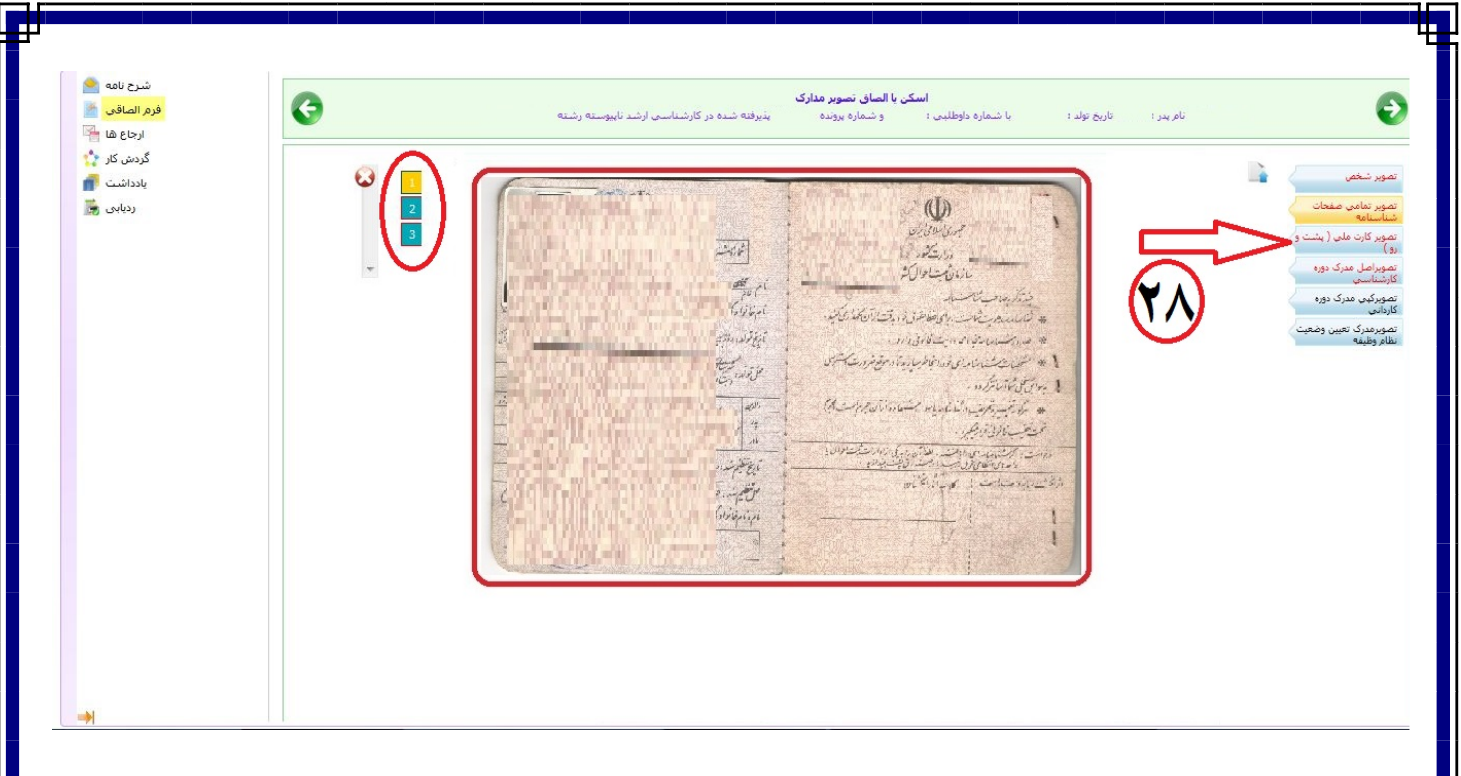

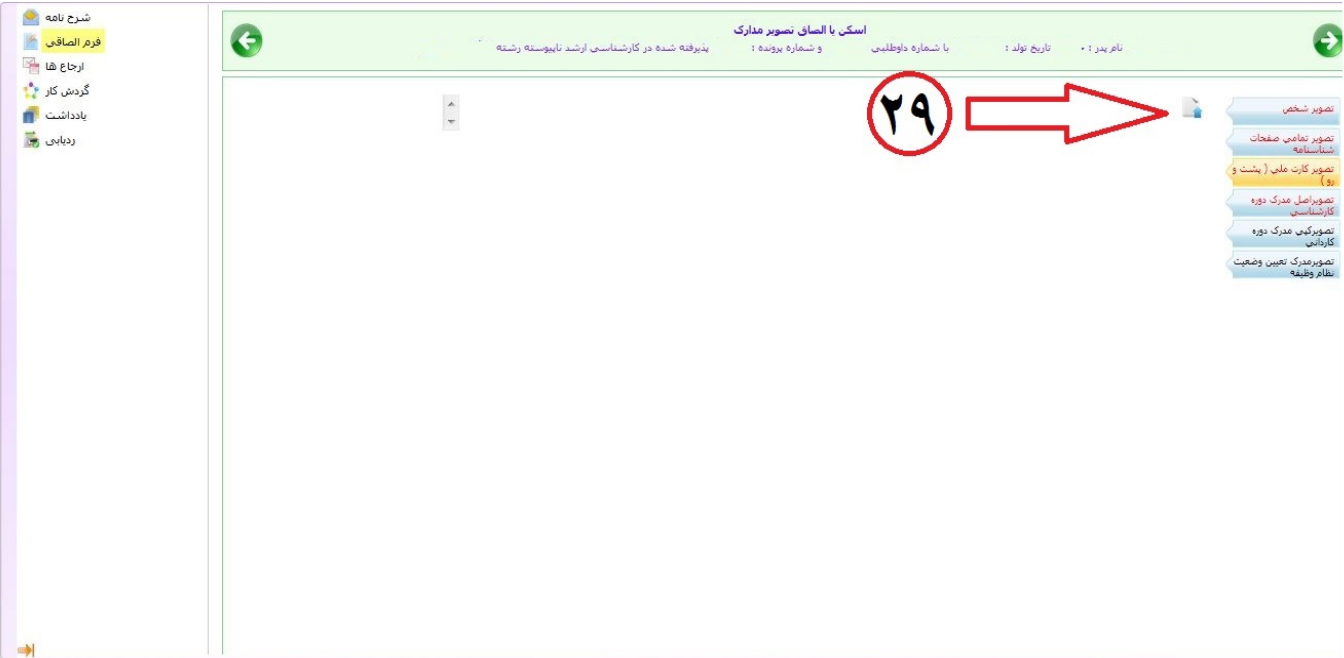

**تصویر**

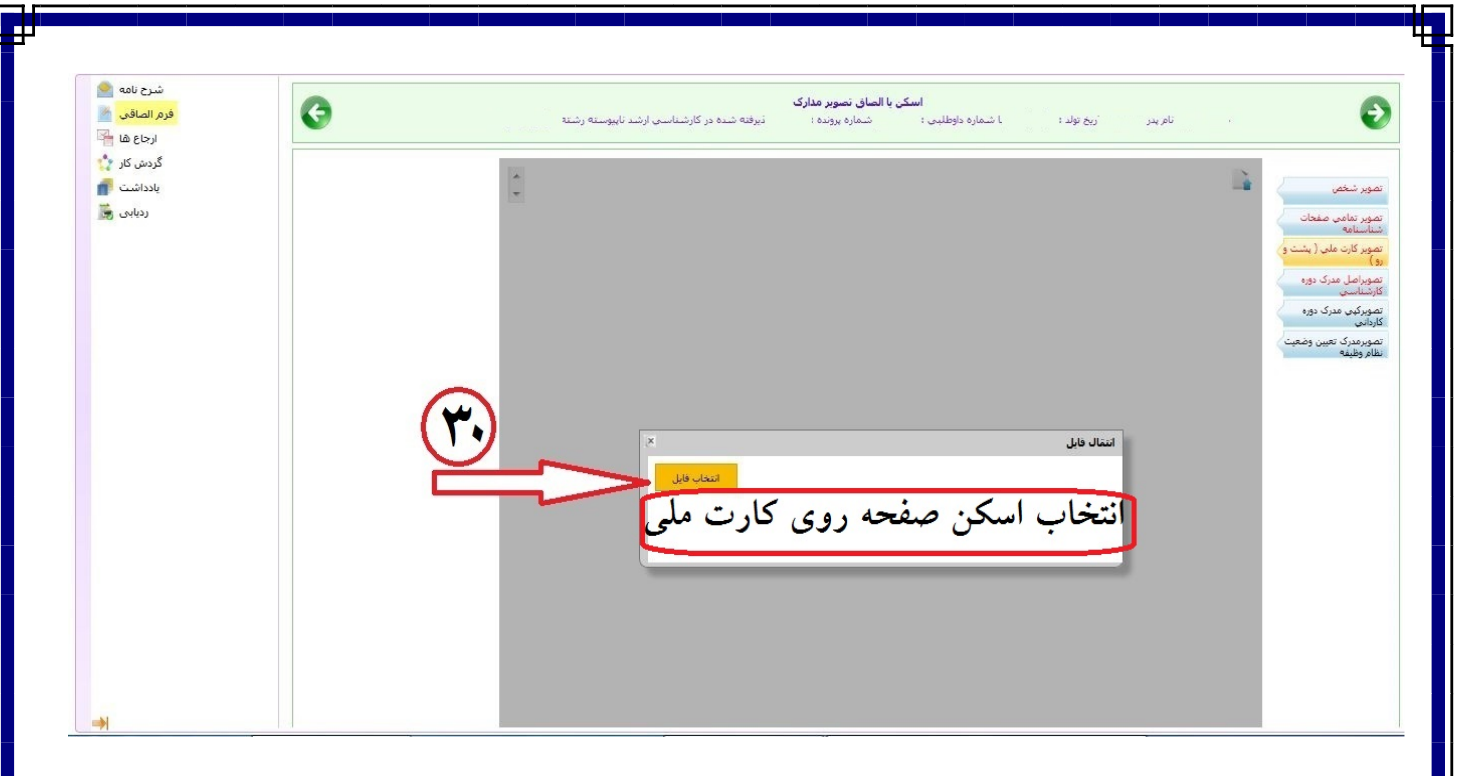

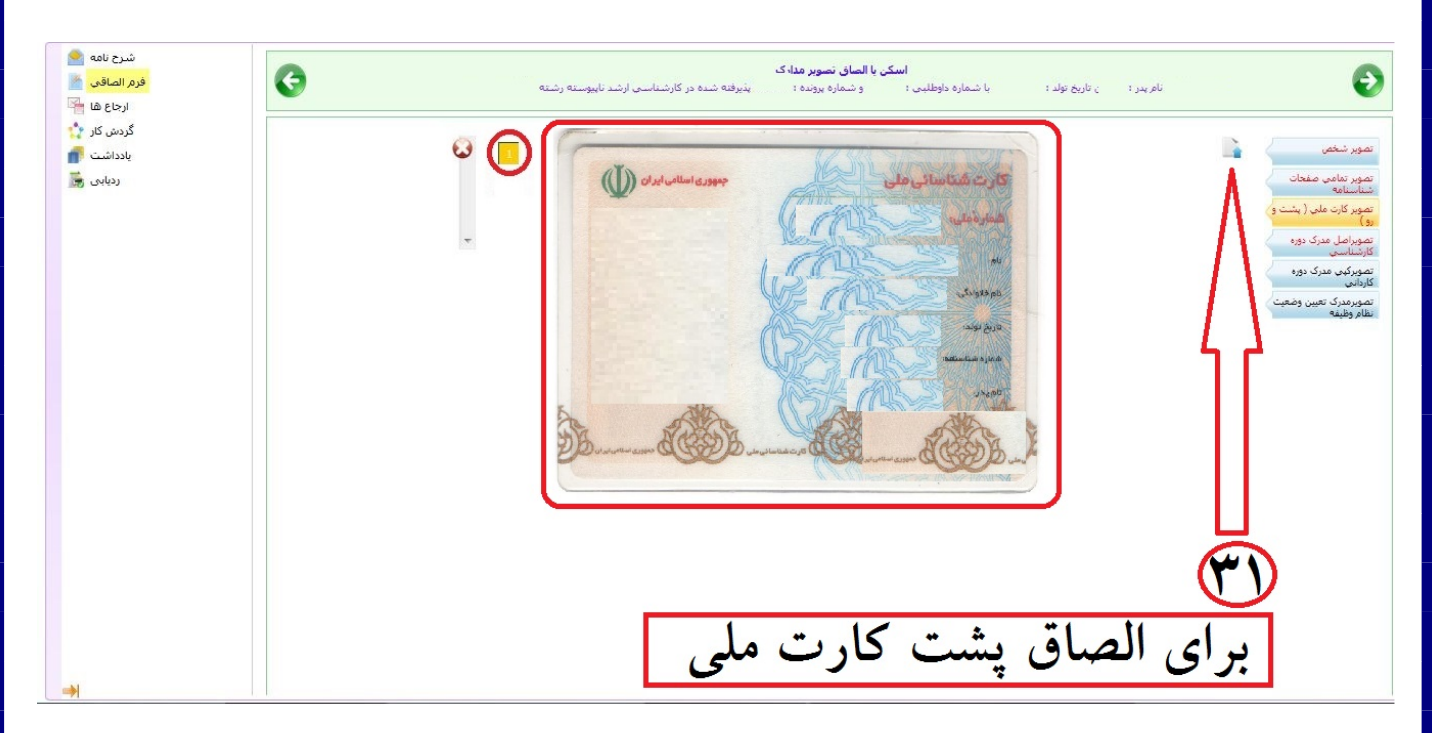

**تصویر**

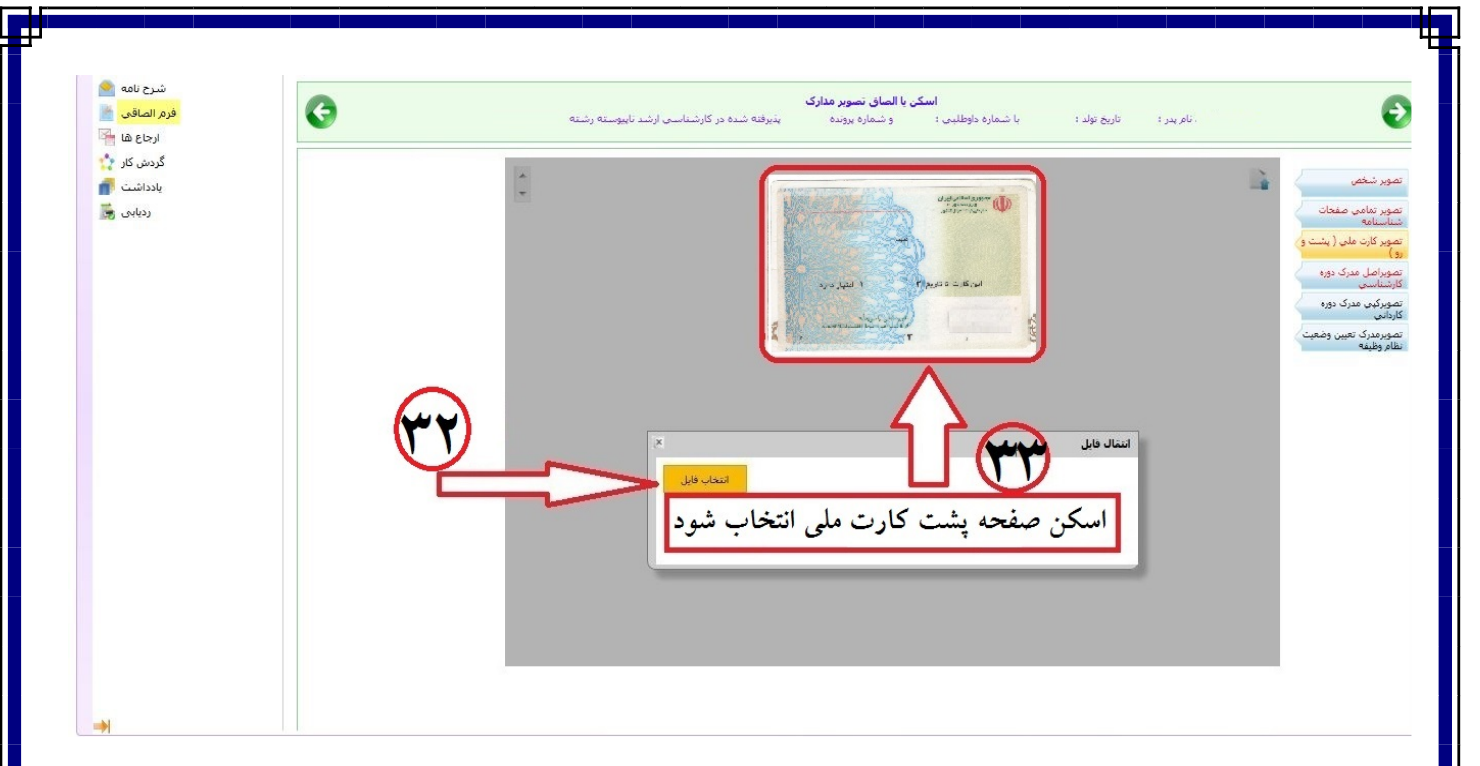

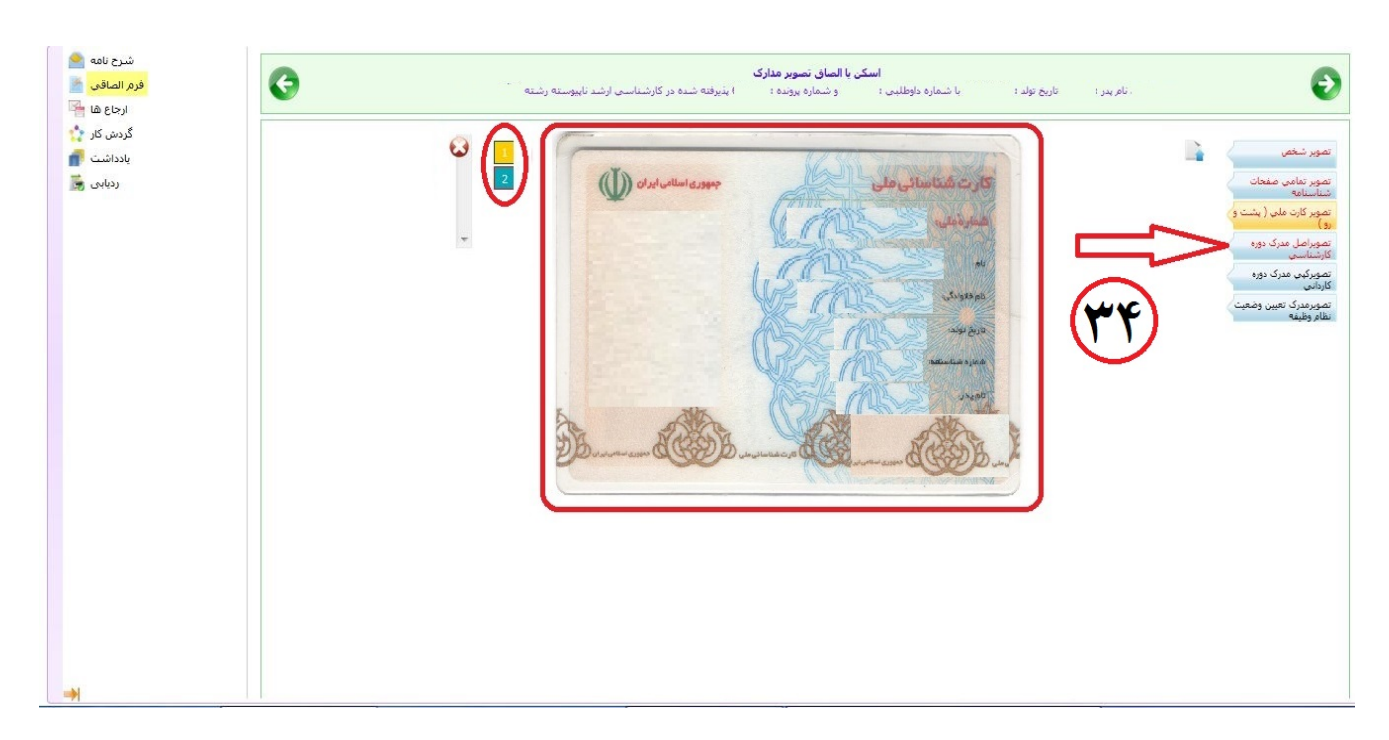

**تصویر**

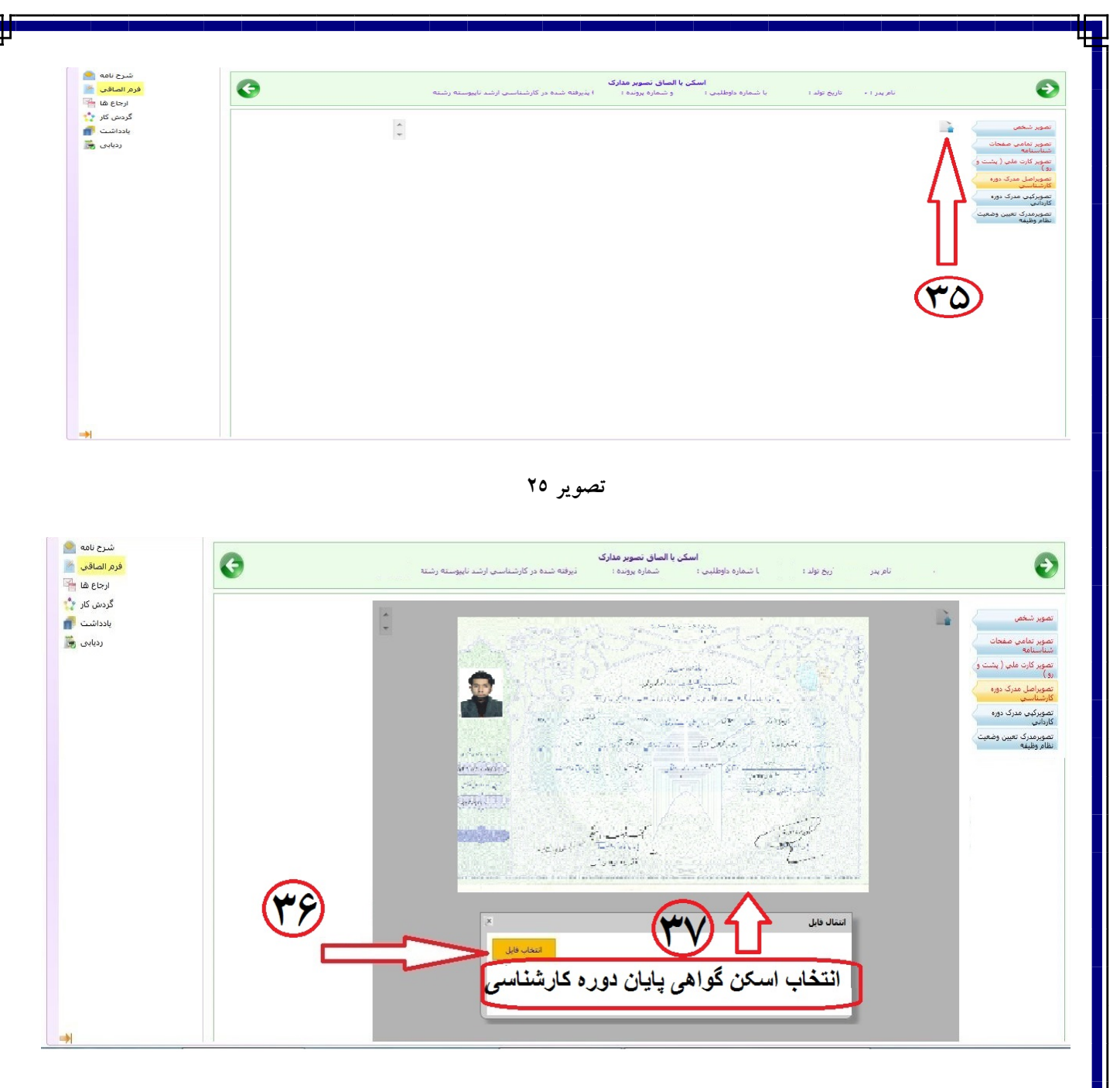

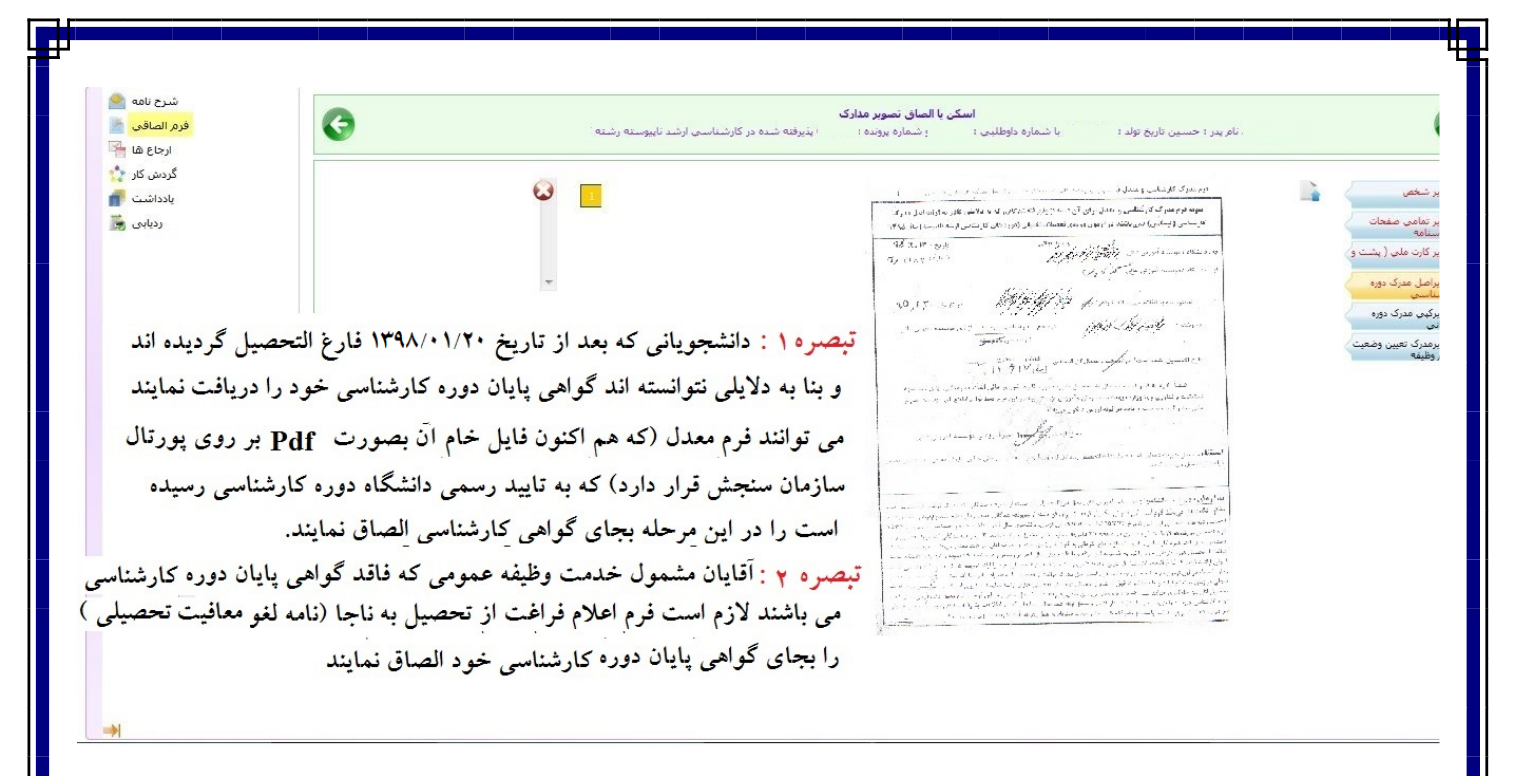

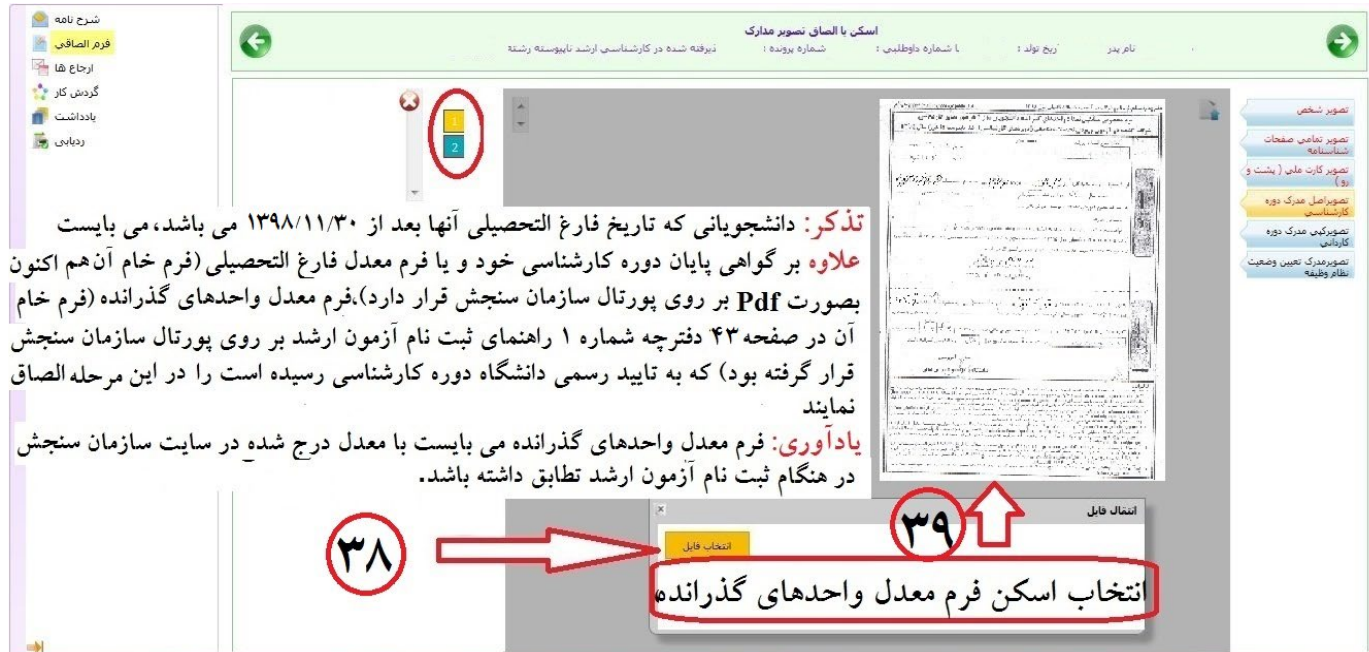

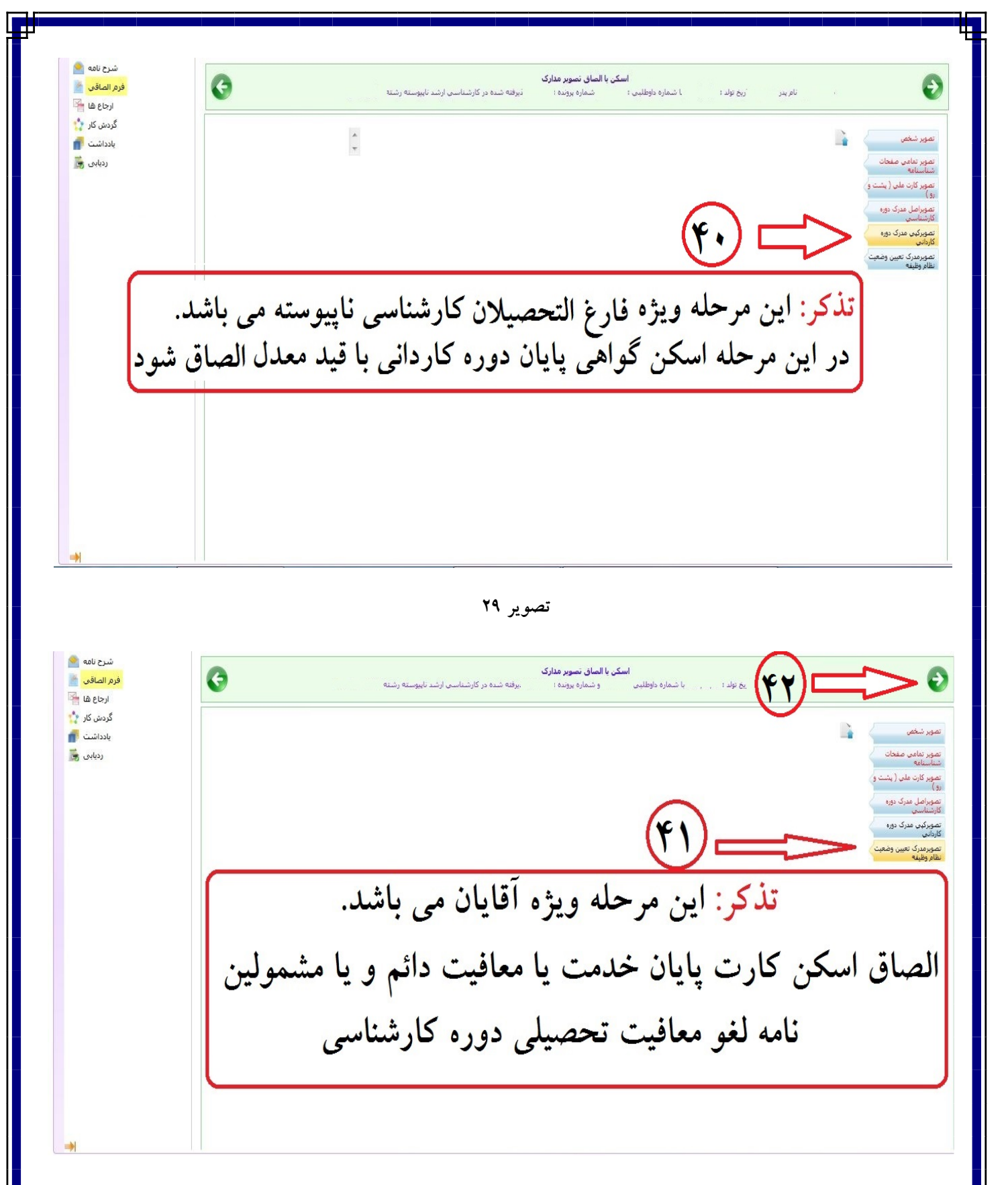

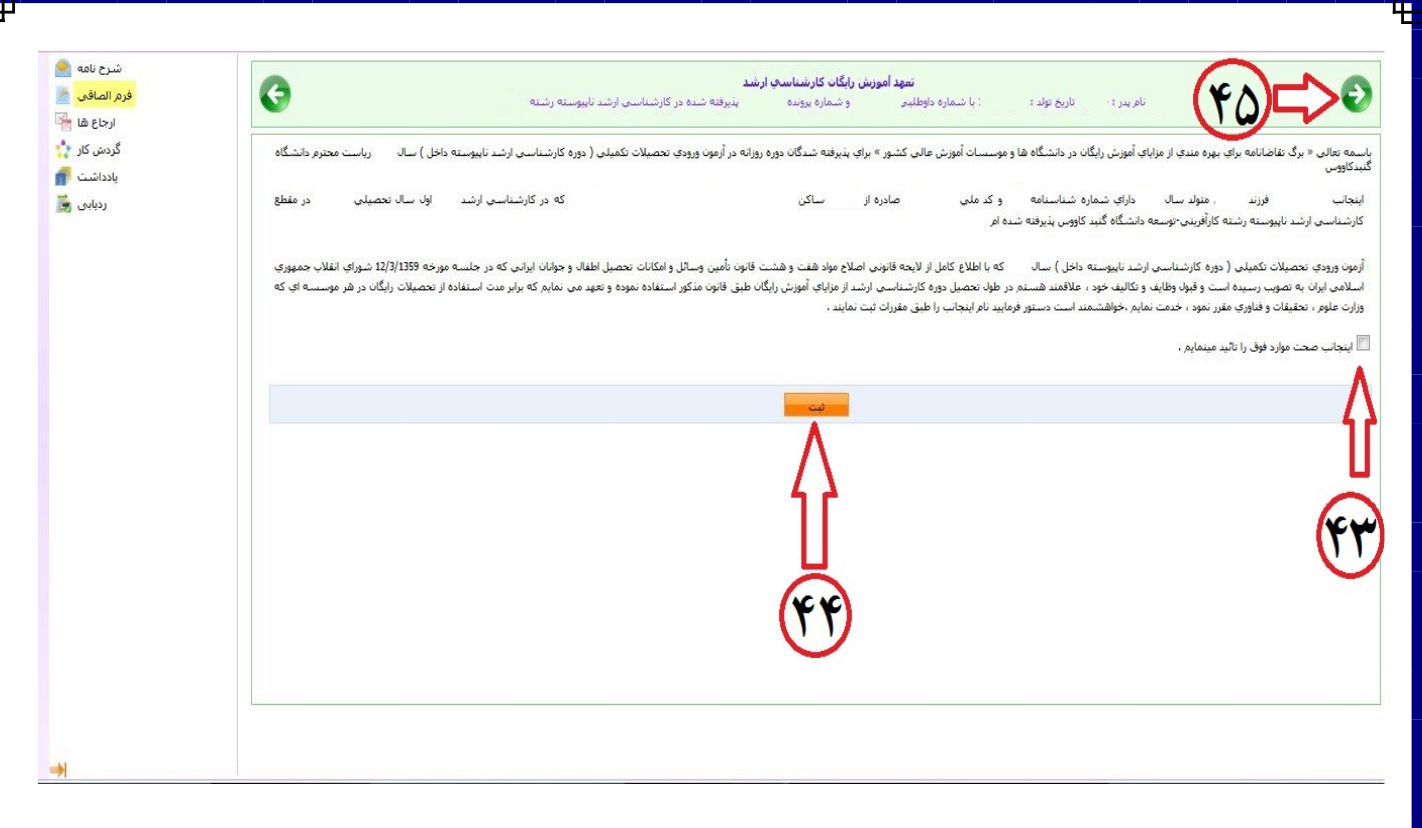

**تصویر 31**

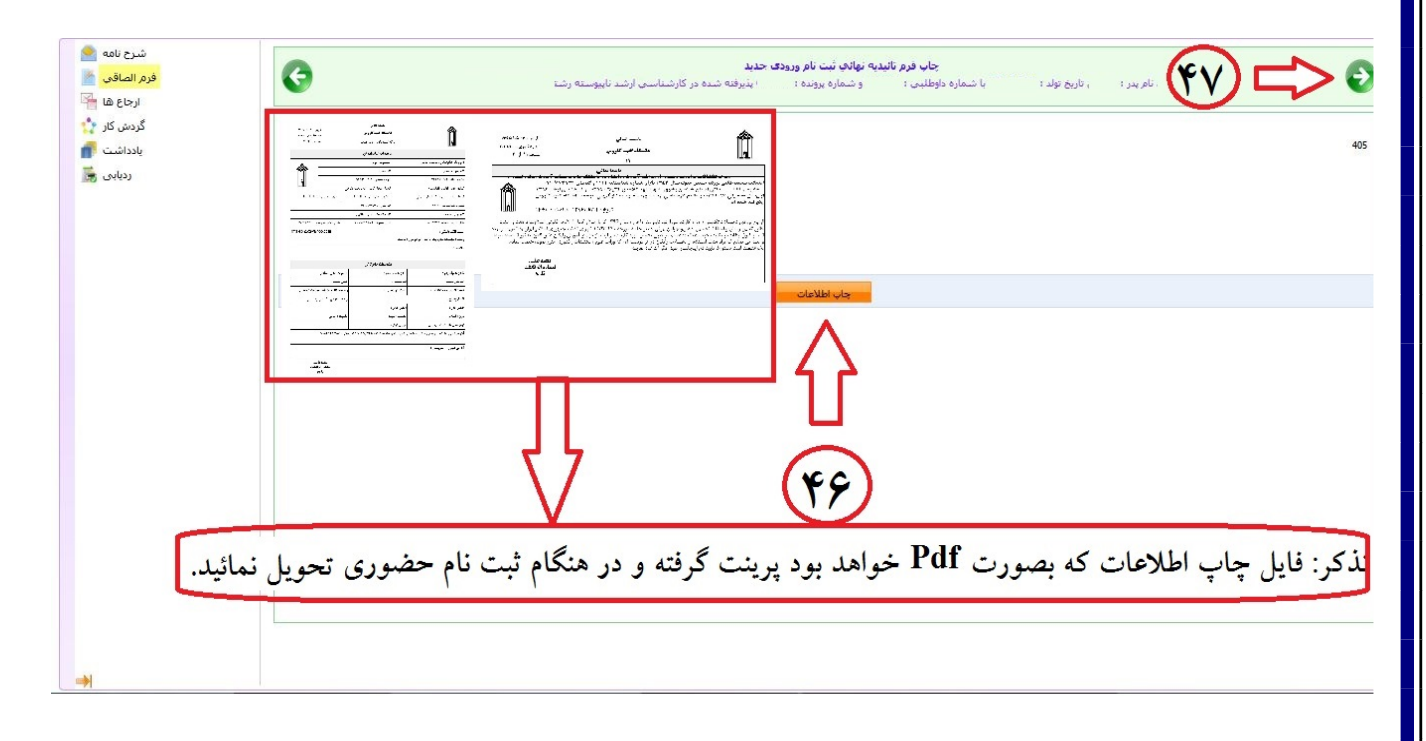

**تصویر 32**

**تذکر خیلی خیلی مهم: توجه داشته باشید بعد از چاپ اطلاعات کار به اتمام نرسیده است و از مرحله 47 به بعد نیز را به دقت طبق تصاویر شماره 33 الی 35 انجام دهید.**

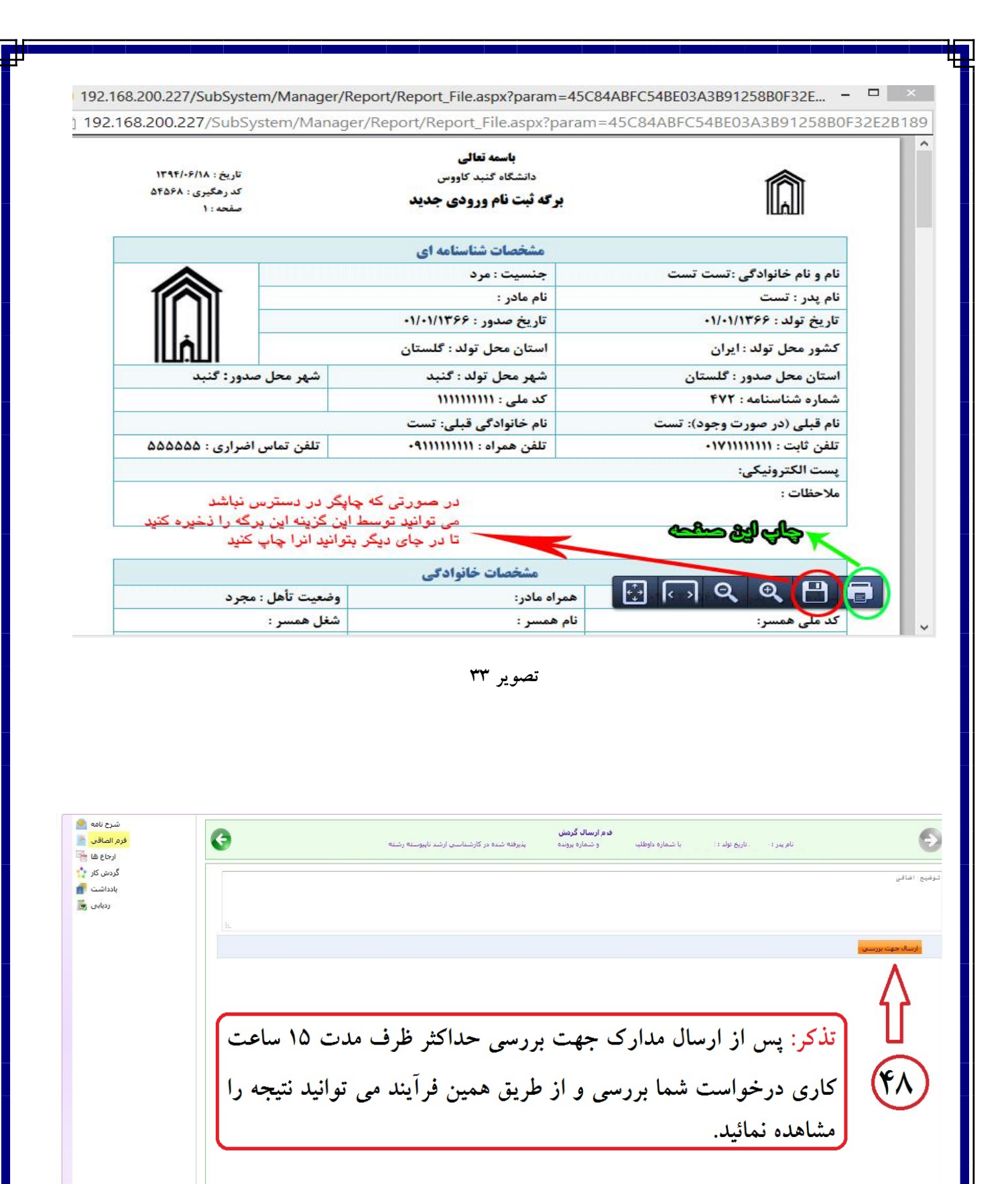

**تصویر**

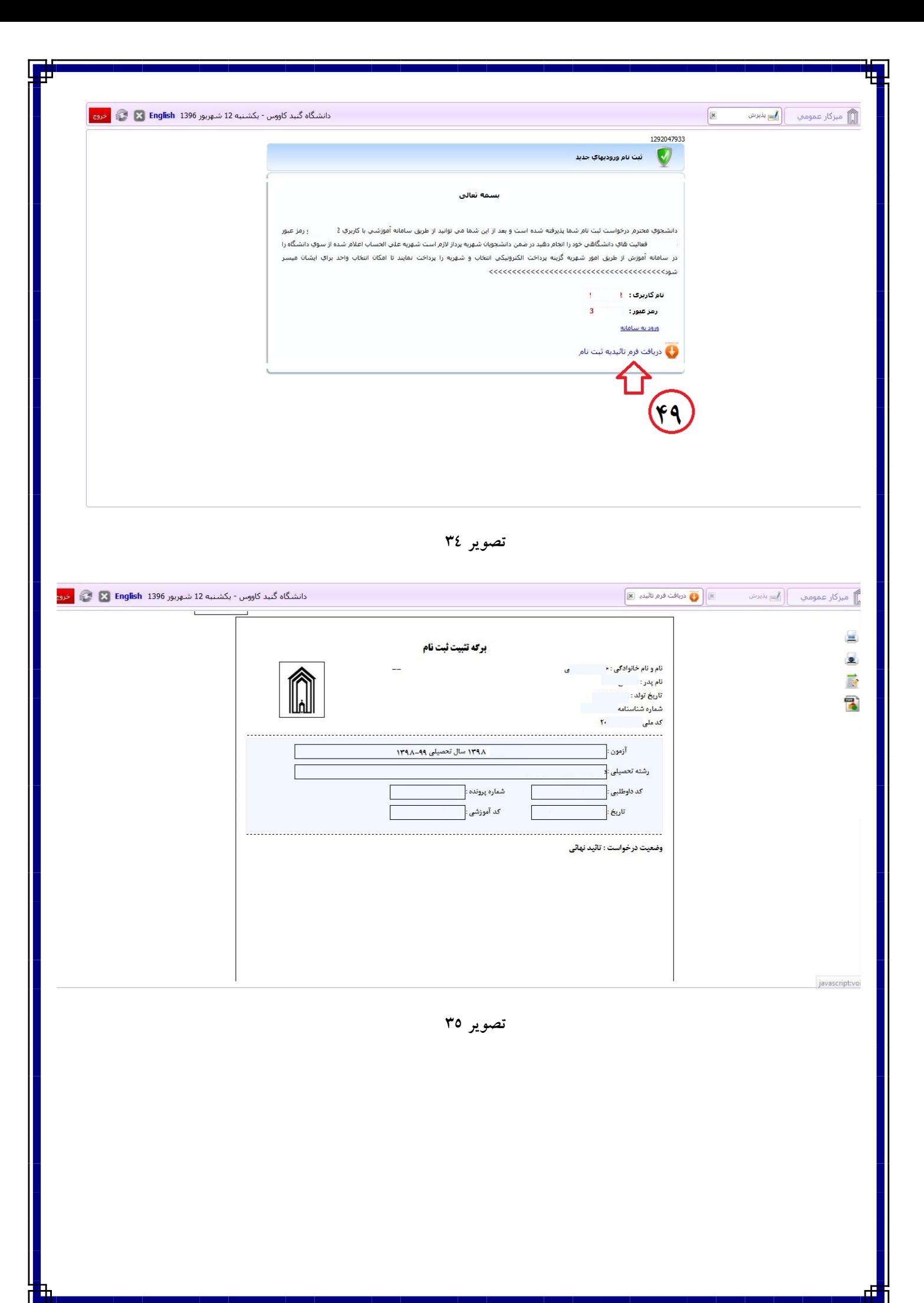

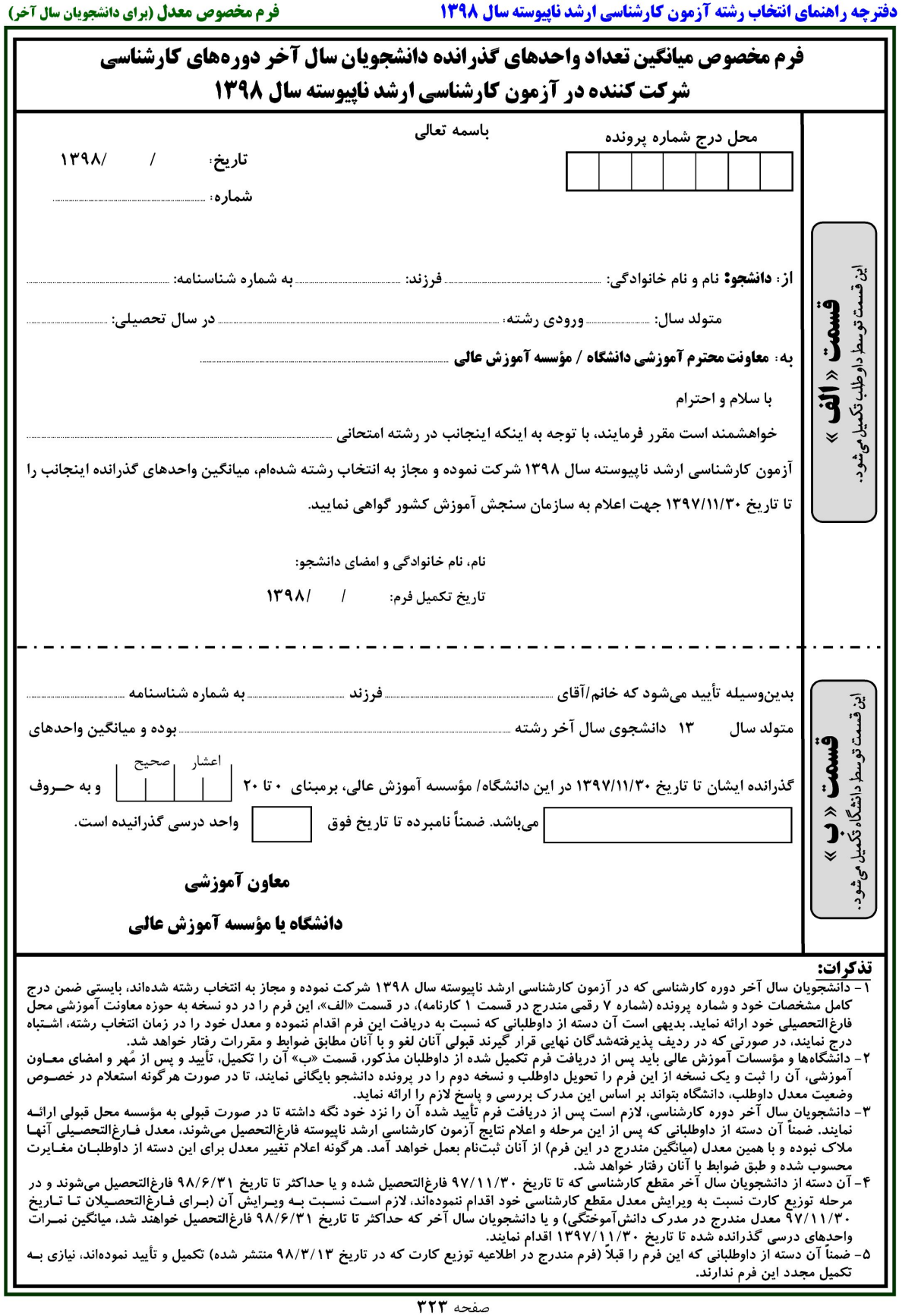

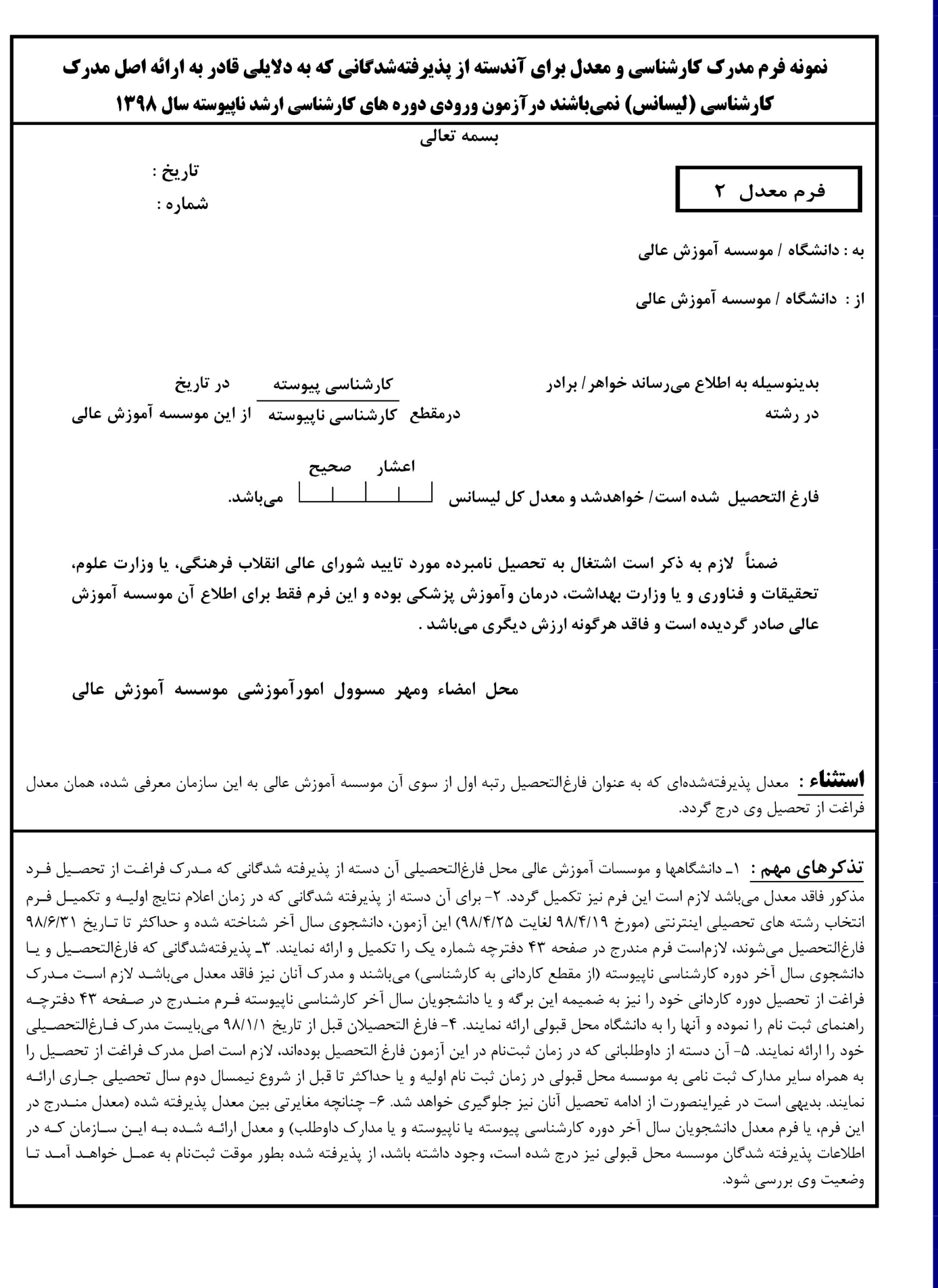

**پس از دریافت تایید نهائی با در دست داشتن مدراك زیر جهت ثبت نام حضوري طبق زمانبندي اعلام شده در اطلاعیه شماره 1 ثبت نام به دانشگاه گنبدکاووس مراجعه نمائید:**

# **مدارك مورد نیاز در هنگام ثبت نام حضوري**

**-1 فرم چاپ گرفته شده ثبت نام ورودي هاي جدید ( تصویر شماره 33 راهنما ثبت نام غیر حضوري)**

**-2 فرم تاییدیه ثبت نام نهائی ( تصویر شماره 34 و 35 راهنما ثبت نام غیر حضوري)**

**-3 اصل گواهی پایان دوره کارشناسی و یا گواهی موقت پایان دوره کارشناسی و یک سري رونوشت آن ( آقایان مشمول دو سري)**

**یادآوري 1 : پذیرفته شدگانی که دانشجو سال آخر بوده اند و گواهی پایان دوره کارشناسی خود را دریافت ننموده اند لازم است بجاي گواهی کارشناسی ،اسکن اصل فرم معدل ( فرم مذکور بصورت PDF بر روي پورتال سازمان سنجش قرار دارد ) که به تایید رسمی دانشگاه مقطع کارشناسی رسیده باشد را ارائه نمایند.**

**یادآوري 2 : پذیرفته شدگانی که در زمان آزمون کارشناسی دانشجو سال آخر بوده اند لازم است اصل فرم معدل واحد هاي گذرانده (فرم معدل مندرج در صفحه 43 دفترچه شماره 1 راهنماي ثبت نام آزمون ارشد) که در زمان ثبت نام آزمون به استناد آن در سایت سازمان سنجش معدل خود را ثبت نموده اند و به تایید رسمی دانشگاه مقطع کارشناسی رسیده است علاوه برگواهی پایان دوره کارشناسی ، ارائه نمایند.**

**-4 رونوشت گواهی پایان دوره کاردانی و یا گواهی موقت پایان دوره کاردانی (ویژه فارغ التحصیلان کارشناسی ناپیوسته)**

**-5 اصل شناسنامه یک سري رونوشت آن ( تمامی صفحات) -6 اصل کارت ملی و یک سري رونوشت آن ( پشت و رو) -7 اصل کارت پایان خدمت یک سري رونوشت آن ( ویژه آقایان داراي کارت) -8 شش قطعه عکس 4\*3 (تهیه شده در سال جاري)**